# **UIT-T Z.372**

SECTEUR DE LA NORMALISATION DES TÉLÉCOMMUNICATIONS DE L'UIT

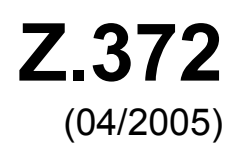

# SÉRIE Z: LANGAGES ET ASPECTS GÉNÉRAUX LOGICIELS DES SYSTÈMES DE TÉLÉCOMMUNICATION

Langage homme-machine – Interfaces homme-machine pour la gestion des réseaux de télécommunication

# **Modèles d'interfaces homme-machine de télécommunication**

Recommandation UIT-T Z.372

**SALL** 

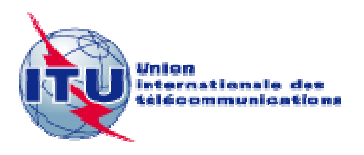

#### RECOMMANDATIONS UIT-T DE LA SÉRIE Z **LANGAGES ET ASPECTS GÉNÉRAUX LOGICIELS DES SYSTÈMES DE TÉLÉCOMMUNICATION**

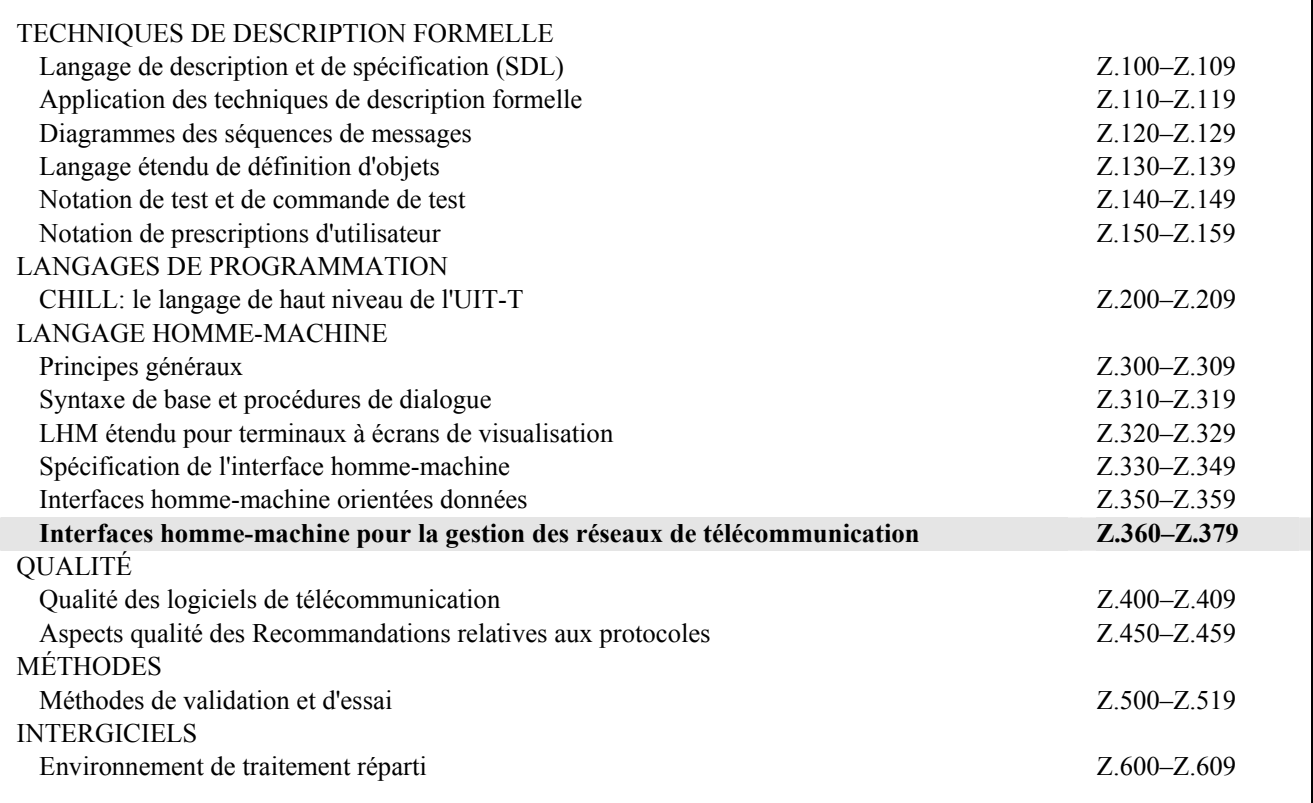

*Pour plus de détails, voir la Liste des Recommandations de l'UIT-T.*

## **Recommandation UIT-T Z.372**

## **Modèles d'interfaces homme-machine de télécommunication**

#### **Résumé**

La présente Recommandation spécifie la conception d'une interface homme-machine (HMI) pour les explorateurs d'objets. Un explorateur d'objets permet à un utilisateur de sélectionner un objet dans un groupe d'objets et lui applique certaines fonctions requises. Cette spécification est appelée un modèle. Un modèle logiciel est utilisé par les concepteurs pour générer des modèles et des instanciations spécifiques de produits. L'exploration d'objets est l'une des quelques tâches génériques réalisées par des opérateurs de réseaux de télécommunication pour une large gamme d'applications de gestion de réseau et de services.

#### **Source**

La Recommandation UIT-T Z.372 a été approuvée le 13 avril 2005 par la Commission d'études 4 (2005-2008) de l'UIT-T selon la procédure définie dans la Recommandation UIT-T A.8.

#### **Mots clés**

Interface homme-machine, interface homme-ordinateur, interface d'utilisateur, modèles logiciels.

#### AVANT-PROPOS

L'UIT (Union internationale des télécommunications) est une institution spécialisée des Nations Unies dans le domaine des télécommunications. L'UIT-T (Secteur de la normalisation des télécommunications) est un organe permanent de l'UIT. Il est chargé de l'étude des questions techniques, d'exploitation et de tarification, et émet à ce sujet des Recommandations en vue de la normalisation des télécommunications à l'échelle mondiale.

L'Assemblée mondiale de normalisation des télécommunications (AMNT), qui se réunit tous les quatre ans, détermine les thèmes d'étude à traiter par les Commissions d'études de l'UIT-T, lesquelles élaborent en retour des Recommandations sur ces thèmes.

L'approbation des Recommandations par les Membres de l'UIT-T s'effectue selon la procédure définie dans la Résolution 1 de l'AMNT.

Dans certains secteurs des technologies de l'information qui correspondent à la sphère de compétence de l'UIT-T, les normes nécessaires se préparent en collaboration avec l'ISO et la CEI.

#### NOTE

Dans la présente Recommandation, l'expression "Administration" est utilisée pour désigner de façon abrégée aussi bien une administration de télécommunications qu'une exploitation reconnue.

Le respect de cette Recommandation se fait à titre volontaire. Cependant, il se peut que la Recommandation contienne certaines dispositions obligatoires (pour assurer, par exemple, l'interopérabilité et l'applicabilité) et considère que la Recommandation est respectée lorsque toutes ces dispositions sont observées. Le futur d'obligation et les autres moyens d'expression de l'obligation comme le verbe "devoir" ainsi que leurs formes négatives servent à énoncer des prescriptions. L'utilisation de ces formes ne signifie pas qu'il est obligatoire de respecter la Recommandation.

#### DROITS DE PROPRIÉTÉ INTELLECTUELLE

L'UIT attire l'attention sur la possibilité que l'application ou la mise en œuvre de la présente Recommandation puisse donner lieu à l'utilisation d'un droit de propriété intellectuelle. L'UIT ne prend pas position en ce qui concerne l'existence, la validité ou l'applicabilité des droits de propriété intellectuelle, qu'ils soient revendiqués par un Membre de l'UIT ou par une tierce partie étrangère à la procédure d'élaboration des Recommandations.

A la date d'approbation de la présente Recommandation, l'UIT n'avait pas été avisée de l'existence d'une propriété intellectuelle protégée par des brevets à acquérir pour mettre en œuvre la présente Recommandation. Toutefois, comme il ne s'agit peut-être pas de renseignements les plus récents, il est vivement recommandé aux responsables de la mise en œuvre de consulter la base de données des brevets du TSB.

#### UIT 2005

Tous droits réservés. Aucune partie de cette publication ne peut être reproduite, par quelque procédé que ce soit, sans l'accord écrit préalable de l'UIT.

# **TABLE DES MATIÈRES**

## Page

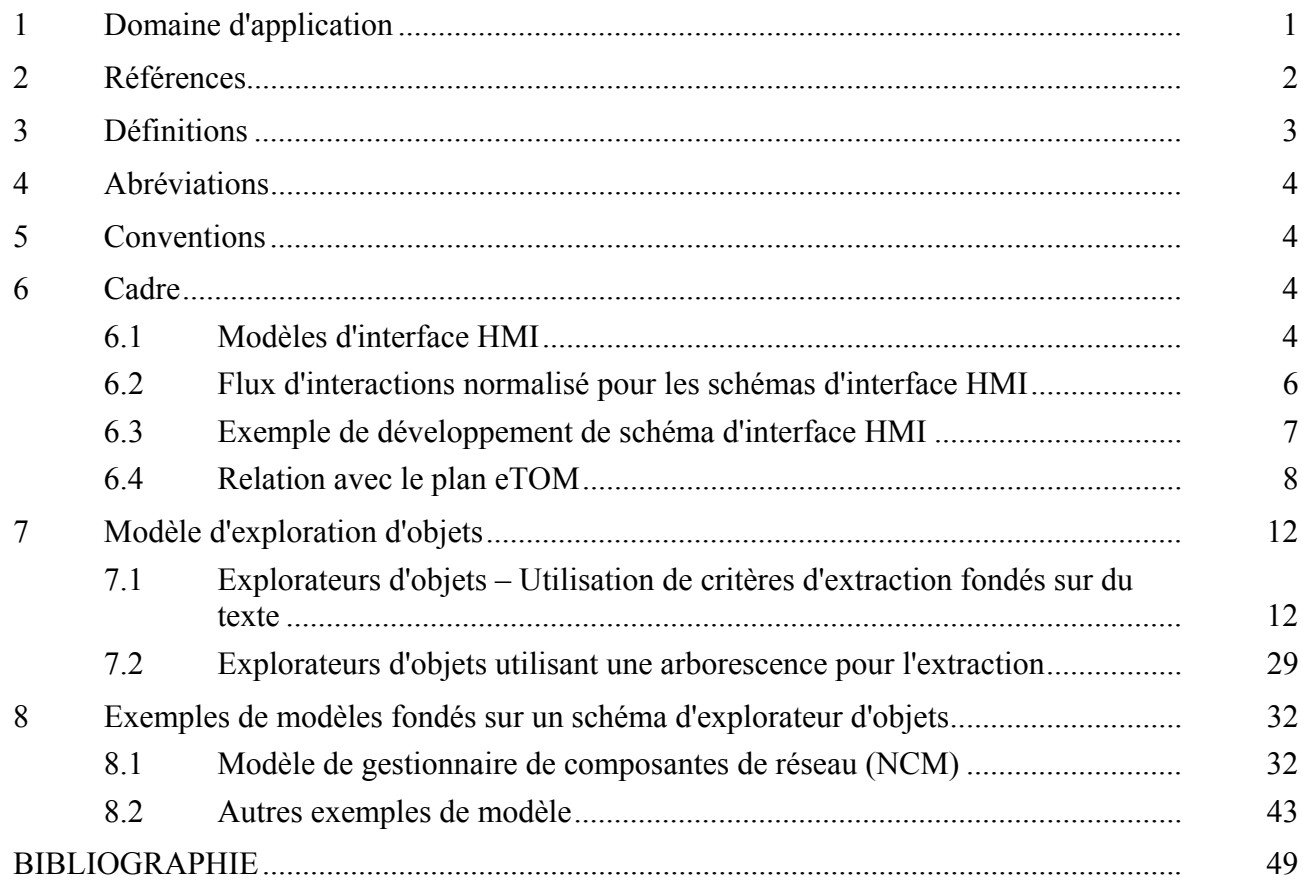

#### **Introduction**

Il existe deux types d'interfaces pour la gestion des réseaux de télécommunication, suivant qu'elles se situent:

- entre les applications de gestion et l'équipement;
- entre les applications de gestion et les opérateurs humains qui les utilisent.

Le premier type d'interface est appelé interface machine-machine et le second interface homme-machine (HMI). La présente Recommandation porte sur l'interface HMI. Dans les Recommandations UIT-T de la série M.3000, on la désigne par l'expression interface "G".

On considère depuis longtemps dans l'industrie des télécommunications que les interfaces machine-machine sont des composantes clés des applications de gestion de réseau. Permettre à ces applications d'échanger des données et d'invoquer automatiquement des fonctions de gestion en utilisant des protocoles normalisés a été l'objectif principal de l'UIT-T et du TMF.

Le rôle joué par l'interface HMI n'a en général pas été bien compris. Bien que des investissements importants aient été faits concernant ces interfaces, il n'y a pas eu de stratégie clairement articulée susceptible d'être implémentée dans la gamme requise des interfaces d'application. Ceci a eu pour conséquence la duplication des efforts, des coûts de développement élevés et un manque de cohérence entre les interfaces HMI produites. Une conception impropre ou inadaptée d'une telle interface peut se traduire par d'importants problèmes de réseau en termes de fiabilité et d'efficacité opérationnelle.

L'impact de cette situation ne devrait pas être sous-estimé. 60% à 70% des logiciels intervenant dans les applications types de gestion de réseau se rapportent à l'interface HMI. De plus, les exigences fonctionnelles que doivent satisfaire les composantes d'interface HMI sont au moins aussi complexes que celles intervenant dans les interfaces machine-machine. En réalité, pour de nombreux opérateurs de services, l'interface HMI se confond avec l'application, puisqu'elle est la seule composante avec laquelle l'opérateur interagit. Les opérateurs de gestion des télécommunications gèrent leur infrastructure et leurs services via des interfaces HMI qui leur donnent accès aux systèmes d'exploitation (OS, *operations systems*) et aux applications de gestion.

Un certain nombre d'organismes de normalisation ont élaboré des normes de portée générale sur cette interface essentielle; ce travail s'est toutefois limité à des questions très génériques ou aux principes de conception de haut niveau utilisés pour guider l'élaboration des interfaces HMI. Il existe d'autres normes HMI telles que T1.232 (ANSI), ISO 9241 et Rec. UIT-T Z.361 [3]. De plus, le TMF a publié en 2002 la norme TMF-046 qui porte sur les objets de télécommunications et fournit des prescriptions applicables aux affichages graphiques. Cette norme a été soumise à l'UIT-T qui lui a donné le numéro Rec. UIT-T Z.371.

La présente Recommandation fournit des schémas et des modèles d'interface HMI normalisés pour les systèmes d'appui opérationnel (OSS, *operations support systems*) de réseaux de télécommunication. Ces schémas et modèles applicatifs spécifient les composantes, la structure et le comportement de haut niveau de l'interface HMI pour les tâches les plus fréquentes réalisées au jour le jour par les opérateurs. On peut citer à titre d'exemple l'ensemble habituel des actions intervenant pour extraire, visualiser et sélectionner un objet spécifique appartenant à un vaste ensemble d'objets. Nous avons défini un modèle d'interface HMI appelé explorateur d'objets qui facilite la réalisation de ces actions habituelles. Isoler au sein d'un vaste ensemble un enregistrement de client nécessitant une certaine attention est un bon exemple de tâche facilitée par l'explorateur. On peut également citer comme exemple la sélection d'un élément de réseau particulier dans un ensemble d'éléments de réseau au sein du domaine de responsabilité de l'opérateur.

Un très large pourcentage de tâches associées à la gestion d'un réseau sont facilitées par l'utilisation d'un petit nombre de modèles d'interface HMI souvent mis en œuvre tels que l'exploration d'objet. Ces modèles sont à la base de modèles de tâches spécifiques tels que la visualisation d'un enregistrement d'utilisateur.

Les fournisseurs et les clients bénéficieront à parts égales des avantages liés aux modèles normalisés de tâches. Les coûts de développement seront réduits de manière importante à mesure que les utilitaires évolueront pour inclure ces modèles, réduction dont bénéficieront les utilisateurs. Les fournisseurs de services profiteront de produits plus faciles à utiliser, à comprendre et moins susceptibles de générer des erreurs du côté de l'exploitant.

## **Recommandation UIT-T Z.372**

## **Modèles d'interfaces homme-machine de télécommunication**

#### **1 Domaine d'application**

La présente Recommandation décrit les prescriptions applicables à l'interface "G" intervenant dans l'environnement d'exploitation des télécommunications. Celle-ci, prescrite dans les Recommandations UIT-T de la série M.3000 (et en particulier dans la Rec. UIT-T M.3010), définit l'interface (dite interface HMI) entre l'utilisateur et la station de travail

Le logiciel qui instancie une interface HMI ou interface "G" (référencée dans les Recommandations UIT-T de la série M.3000) peut être décrit conformément aux indications de la Figure 1-1. Cette description de l'architecture fournit un moyen amélioré pour spécifier et comprendre la relation complexe existant entre le système et l'utilisateur.

La Figure 1-1 présente trois niveaux de complexité pour les éléments de présentation de l'interface d'utilisateur, à savoir les éléments de bas niveau, les éléments spécialisés et les modèles, tous sous-tendus par des normes d'interface HMI. Les éléments de niveaux inférieurs sont les plus normalisés. Ils sont fournis par la plate-forme utilisée (par exemple la plate-forme Windows) et décrits dans les lignes directrices données par le constructeur de plates-formes.

Tous les niveaux de présentation d'interface HMI reposent sur des normes générales d'interfaces HMI ou d'interface d'utilisateur. L'UIT-T a normalisé dans la Rec. UIT-T Z.361 [3] un ensemble de principes de conception de haut niveau pour aider les concepteurs à assembler des gestionnaires de tâches en utilisant les objets décrits pour ces trois niveaux. L'expérience sur le terrain, les lignes directrices de plates-formes et d'autres documents de normalisation peuvent également contribuer à la bonne conception des interfaces HMI.

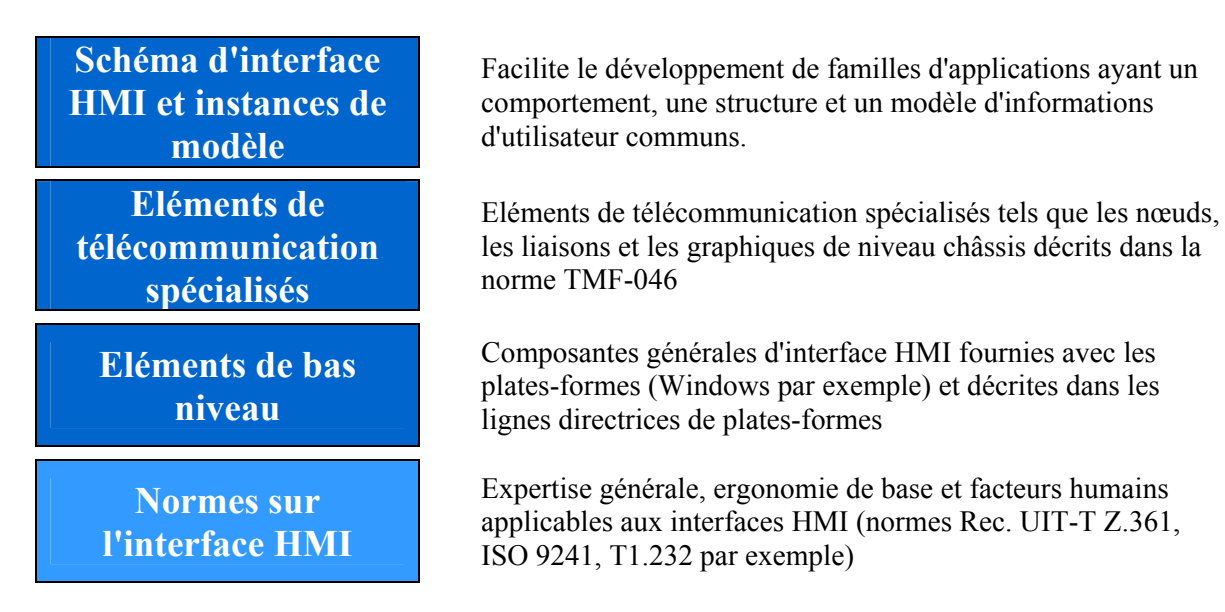

## **Figure 1-1/Z.372 – Architecture d'interface HMI**

**Normes sur les interfaces HMI**: connaissances d'ordre général applicables aux facteurs humains (Rec. UIT-T Z.361 [3], ANSI T1.232 [7] et ISO 9241 par exemple) et lignes directrices sur les plates-formes fournies par le fabricant.

**Eléments de bas niveau**: toute interface HMI comprend des éléments de bas niveau tels que des boutons, des fenêtres et des barres de défilement. Ils sont définis par le style spécifique à l'interface d'utilisateur ou par l'utilitaire pris en charge au niveau de la station de travail (OSF Motif, Windows, JAVA, etc.). Ces styles de plate-forme sont dûment décrits dans les guides de styles fournies par le constructeur. Ces éléments d'interface HMI sont relativement stables et communs à tous les systèmes ou produits.

**Eléments spécialisés**: TMF-046/Rec. UIT-T Z.371 fournit des prescriptions applicables à cette deuxième couche de l'architecture.

**Les schémas et les modèles**: les schémas de haut niveau du diagramme de la Figure 1-1 ci-dessus sont créés lorsque les architectes et les concepteurs d'interfaces HMI procèdent à l'analyse d'une large gamme d'applications ou de gestionnaires de tâches et discernent un ensemble de petites étapes ou actions qui se répètent. Ces étapes ou sous-tâches, associées à un flux des travaux normalisé, forment un schéma. Les schémas et les modèles d'application sont l'objet de la présente Recommandation.

Il convient de noter que dans la TMF-046/Rec. UIT-T Z.371, la classe de haut niveau correspond à des gestionnaires de tâches alors que l'on parle ici de modèles ou de schémas, un schéma servant de base générique à la conception d'un modèle spécifique requis pour une tâche ou pour un gestionnaire de tâches. Les gestionnaires de tâches sont les éléments d'interface HMI les plus complexes à concevoir et seront les plus grands bénéficiaires d'une normalisation.

La normalisation de la présentation et du comportement facilitera une grande majorité des tâches effectuées dans les centres d'exploitation de réseau. On élimine un grand nombre des travaux complexes requis pour concevoir et apprendre à utiliser ces interfaces lorsque l'utilisation d'une norme se généralise et que celle-ci est disponible au niveau des constructeurs ou des utilitaires d'interface GUI.

La normalisation de ces interfaces se traduit pour les fournisseurs de services par trois avantages majeurs:

- les opérateurs de réseau apprendront plus facilement à utiliser les interfaces HMI proposées par les fournisseurs et se souviendront plus aisément de leur fonctionnement, ce qui permettra de réduire les temps de formation et de mieux gérer les problèmes de planification;
- l'apprentissage du fonctionnement des interfaces et la compréhension des modèles sous-jacents permettront aux opérateurs de commettre moins d'erreurs;
- l'apprentissage étant facilité et les erreurs moins nombreuses, l'efficacité globale de la force de travail augmentera.

Cette normalisation sera également très favorable au développeur de produits:

- la diminution du temps de développement et la réduction des coûts permettent de consacrer davantage de temps au développement des fonctions et à la qualité du code;
- l'intégration de nouveaux systèmes rend de plus en plus important la prise en compte des normes d'interface HMI au niveau des divers produits constituant les systèmes d'appui.

Ces prescriptions d'interface HCI sont fondées sur les techniques d'informations normalisées disponibles. L'objectif est d'assurer une facilité d'utilisation et une interopérabilité maximales des applications ou des produits provenant de différents fournisseurs.

La présente Recommandation a été écrite en collaboration avec le Telemanagement Forum, qui reste propriétaire de la norme TR129 et des droits de propriété intellectuelle sous-jacents. L'UIT-T détient les droits liés à la Rec. UIT-T Z.372.

## **2 Références**

La présente Recommandation se réfère à certaines dispositions des Recommandations UIT-T et textes suivants qui, de ce fait, en sont partie intégrante. Les versions indiquées étaient en vigueur au moment de la publication de la présente Recommandation. Toute Recommandation ou tout texte étant sujet à révision, les utilisateurs de la présente Recommandation sont invités à se reporter, si

possible, aux versions les plus récentes des références normatives suivantes. La liste des Recommandations de l'UIT-T en vigueur est régulièrement publiée. La référence à un document figurant dans la présente Recommandation ne donne pas à ce document, en tant que tel, le statut d'une Recommandation.

- [1] Recommandation UIT-T M.3100 (2005), *Modèle générique d'information de réseau*.
- [2] Recommandation UIT-T M.3010 (2000), *Principes du réseau de gestion des télécommunications*.
- [3] Recommandation UIT-T Z.361 (1999), *Directives de conception des interfaces homme-ordinateur pour la gestion des réseaux de télécommunication*.
- [4] Telemanagement Forum TMF-046/Recommandation UIT-T Z.371 (2005), *Informations graphiques pour les objets de gestion des télécommunications*.
- [5] Telemanagement Forum TR129 Version 2/Recommandation UIT-T Z.372 (2005), *Modèles d'interfaces homme-machine pour les réseaux de télécommunications et les gestionnaires de services*.
- [6] Recommandation UIT-T M.3050.0 (2004), *Plan amélioré d'exploitation des télécommunications (eTOM) – Introduction*.
- [7] ANSI T1.232-1996 (R2001), *OAM&P G Interface Specification for Use with the Telecommunications Management Network (TMN)*.

#### **3 Définitions**

 $\mathcal{L}_\text{max}$  , where  $\mathcal{L}_\text{max}$  and  $\mathcal{L}_\text{max}$ 

La présente Recommandation définit les termes suivants:

**3.1 schéma**: un schéma est une solution récurrente à un problème classique. Le regroupement de schémas liés permet de constituer un "langage" offrant un processus de résolution ordonnée aux problèmes de développement de logiciels. Il ne s'agit pas d'un langage formel mais plutôt d'un ensemble de schémas liés, même s'il fournit effectivement un vocabulaire pour traiter un problème particulier. Les schémas et les langages qui leur sont associés contribuent à permettre aux développeurs d'échanger leurs connaissances en matière d'architecture, aux personnes concernées de prendre connaissance d'un paradigme de conception ou d'un style architectural nouveau et aux nouveaux développeurs d'éviter les pièges et les embûches que seules des expériences passées difficiles ont généralement pu révéler.

Source: *Special Issue on Patterns and Pattern Languages*, Vol. 39, N° 10, octobre 1996.

**3.2 modèle**: un modèle est une version de schéma générique d'interface HMI spécifiquement adapté aux télécommunications. Ses composantes d'interface HMI seront adaptées à la tâche pour laquelle il est conçu. Le gestionnaire des dérangements est un exemple de modèle issu du schéma d'exploration. Le modèle décrit dans la présente Recommandation est le gestionnaire de composantes de réseau (NCM).

**3.3** composante d'interface HMI: une composante<sup>1</sup> est un mécanisme d'interface d'utilisateur de haut niveau (arborescence ou ensemble de boutons ayant une fonction spécifique par exemple). Citons l'exemple du groupe de filtres – qui définit les critères d'extraction dans une base de données – ou de la zone des détails – région de l'écran réservée à des informations détaillées relatives à un objet particulier. On utilise généralement des composantes pour décrire une zone de l'écran associée à des fonctions spécifiques qui peuvent être obligatoires ou facultatives pour un schéma ou un modèle donné.

<sup>1</sup> L'utilisation du terme "composante" est limitée à la présente Recommandation et n'induit aucune autre utilisation ou signification.

**3.4 gestionnaire de tâches**: les gestionnaires de tâches sont créés lorsque des commandes, des éléments d'informations et des éléments spécifiques sont assemblés par des développeurs pour implémenter une fonction applicative particulière. Ils forment l'interface HMI finale telle qu'elle apparaît à l'utilisateur.

#### **4 Abréviations**

La présente Recommandation utilise les abréviations suivantes:

- ASIC circuit intégré à application spécifique (*application-specific integrated circuit*) CASE génie logiciel assisté par ordinateur (*computer-aided software engineering*) eTOM plan amélioré d'exploitation des télécommunications (*enhanced telecom operations map*) GUI interface graphique d'utilisateur (*graphical user interface*)
- HCI interface homme-ordinateur (*human-computer interface*)
- NCM gestionnaire de composantes de réseau (*network component manager*)
- OS qualité de service
- SLA accord de niveau de service (*service level agreement*)
- TMF Telemanagement Forum
- UI interface d'utilisateur (*user interface*)

#### **5 Conventions**

La présente Recommandation détaille les prescriptions de modèles et de modèles susceptibles d'intervenir pour toute interface d'utilisateur d'application mais qui se rapportent cependant spécifiquement à l'industrie des télécommunications. Pour qu'une application soit considérée comme conforme, l'interface d'utilisateur doit respecter les propriétés minimales décrites pour l'utilisation d'un des éléments quelconques définis dans la présente Recommandation.

**(O)** désigne les points qui doivent être respectés si l'on veut que l'application soit conforme aux prescriptions de la présente Recommandation.

**(F)** désigne les points facultatifs de la présente Recommandation. Il convient cependant de noter que, le cas échéant et suivant le contexte, il est souhaitable que l'interface HMI les respecte également. On notera en outre que si dans certains cas une composante ou une partie de modèle est d'utilisation facultative, son inclusion entraîne l'observation de points obligatoires **(O)**.

## **6 Cadre**

## **6.1 Modèles d'interface HMI**

Par le passé, les fournisseurs pensaient que les interfaces HMI avaient une importance stratégique car elles leur permettaient de différencier leurs produits. En réalité, toutefois, concevoir des interfaces différentes ne présente généralement aucun intérêt stratégique pour nombre des tâches journalières classiques auxquelles les individus sont confrontés. Une telle différenciation a au contraire des conséquences négatives:

- reprendre à zéro la construction d'interfaces HMI à chaque fois qu'on lance un nouveau projet est très coûteux. On rappellera que 60% au moins des coûts de codage se rapportent à l'interface HMI;
- ces coûts inutiles sont répercutés au niveau des clients;
- les opérateurs doivent apprendre à utiliser la nouvelle interface HMI et commettent des erreurs car chaque interface HMI est différente en termes de flux de tâches et de comportement;
- l'intégration des interfaces d'utilisateur est freinée. Les interfaces HMI ne sont presque jamais utilisées de façon isolée et comme les entreprises s'appuient de plus en plus sur des solutions multifournisseurs, les différences entre interfaces amplifieront les problèmes rencontrés par l'utilisateur.

La pratique a conduit les fournisseurs à conserver leurs droits de propriété intellectuelle sur leurs interfaces HMI, même si celles-ci sont de conception peu satisfaisante. L'industrie des télécommunications crée, au travers de l'UIT et du TMF, les mécanismes requis pour communiquer et partager l'expertise, les leçons tirées de l'expérience et les connaissances acquises par leurs concepteurs et architectes d'interfaces HMI. Le client en tirera une valeur ajoutée importante.

La définition de schémas d'interfaces HMI et de modèles de tâches de télécommunication génériques, ainsi que l'élaboration de la norme TMF-046/Rec. UIT-T Z.371, sont les premiers pas décisifs vers la conception d'interfaces HMI plus efficaces et efficientes dans le monde des télécommunications. L'objet n'est pas de limiter la créativité en matière de conception, mais de dégager un temps auparavant gâché à des travaux de reconception et de l'utiliser à des tâches plus complexes et plus motivantes de développement du produit.

Les schémas de logiciels sont des outils puissants pour le concepteur de logiciels. Les concepteurs d'équipements utilisent des techniques similaires depuis des années et aucun d'entre eux ne souhaiterait recommencer à zéro la conception d'un circuit ASIC ou d'une alimentation électrique. Les concepteurs d'interfaces HMI tireront également des avantages liés à l'utilisation de tels schémas. L'utilisation de schémas est motivée par la prise en compte des points suivants (voir [B13]).

#### **6.1.1 L'efficacité est plus importante que la nouveauté**

Plus longtemps un schéma est utilisé avec succès, plus il devient précieux. En fait, la nouveauté peut être un handicap, car les nouvelles techniques n'ont souvent pas été testées. Trouver un schéma est une affaire de tâtonnement et d'expérience et non d'invention. Une nouvelle technique peut être présentée comme étant un schéma, mais on ne connaîtra sa valeur qu'après l'avoir testée, ce qui explique pourquoi la plupart des schémas décrivent plusieurs possibilités d'utilisation. On ne devrait donc utiliser une nouvelle interface HMI (ou un autre schéma) que si elle présente des avantages clairement supérieurs à ceux de schémas déjà bien connus qui réclament une moindre formation et vis-à-vis desquels les utilisateurs sont plus familiers.

#### **6.1.2 La formulation et la clarté de la communication écrite sont importantes**

La plupart des descriptions de schéma font référence à des solutions récurrentes utilisant un format normalisé. Des projets ont souvent échoué parce que les développeurs étaient incapables d'échanger entre eux avec une bonne qualité des conceptions de logiciels, des architectures et des pratiques de programmation. Des descriptions de schéma bien formulées améliorent la communication en attribuant des noms et en articulant de façon concise la structure et la mise en place de solutions à des problèmes logiciels communs.

#### **6.1.3 Validation qualitative de la connaissance**

Il est également important de décrire qualitativement des solutions concrètes à des problèmes logiciels, plutôt que de les quantifier ou de formuler des théories. Les travaux théoriques et quantitatifs ont leur place, mais dans un autre contexte que celui lié à l'établissement et à la formulation de schémas. L'objectif est d'apprécier et de reconnaître le processus créatif que les développeurs experts utilisent en vue d'élaborer des systèmes logiciels de haute qualité.

#### **6.1.4 La qualité des schémas est le fruit de l'expérience pratique**

Tout développeur expérimenté dispose de schémas intéressants susceptibles d'être partagés. L'expérience des architectes et des développeurs logiciels d'interfaces HMI peut être mise à profit. Associer les expériences des fournisseurs, des experts et des fournisseurs de services HMI permettra d'obtenir des schémas d'interface HMI de qualité élevée.

#### **6.1.5 Reconnaître l'importance de la dimension humaine en matière de développement logiciel**

L'utilisation de schémas ne vise ni à substituer à la créativité du développeur l'application répétitive de règles de conception rigides, ni à remplacer les programmeurs par des outils CASE automatisés. Il s'agit au contraire de reconnaître l'importance des facteurs humains intervenant lors du développement d'un logiciel d'interface HMI. Appliquer ces conceptions d'ingénierie logicielle aux schémas d'interfaces HMI se traduit par des avantages identiques pour les architectes de ces interfaces. L'analyse des travaux effectués dans les centres d'exploitation montre que même si elles sont nombreuses, la plupart des tâches ne comprennent qu'un nombre relativement faible d'actions génériques récurrentes. On peut définir un petit nombre de schémas d'interface HMI qui permettent ces actions récurrentes. Il est étonnant de constater à quel point cette analyse simple du flux des travaux est importante et combien la non-prise en compte de cette prescription est fréquente.

Le schéma d'interface HMI du  $\S$  7 et les modèles du  $\S$  8 proposent une méthode normalisée permettant la prise en compte d'une action récurrente essentielle. Les opérateurs peuvent apprendre à utiliser des schémas normalisés et lorsqu'ils seront confrontés à des tâches familières mais relatives à un produit ou à un service différent, ils connaîtront déjà généralement la marche à suivre. Leurs attentes seront renforcées, l'apprentissage se fera rapidement et les erreurs commises seront beaucoup moins nombreuses. Avec le temps, ces utilitaires seront intégrés aux utilitaires d'interface GUI, ce qui contribuera encore à réduire les coûts et à optimiser les bonnes pratiques en matière de conception.

La présente Recommandation fournit des spécifications relatives au schéma le plus important – l'explorateur d'objets.

## **6.2 Flux d'interactions normalisé pour les schémas d'interface HMI**

Les travaux de recherche montrent que dans le monde occidental, la disposition à l'écran d'un flux de travaux est optimale si elle va du coin supérieur gauche au coin inférieur droit. Cette propriété est à rattacher au mode de lecture des livres et des documents en Occident.

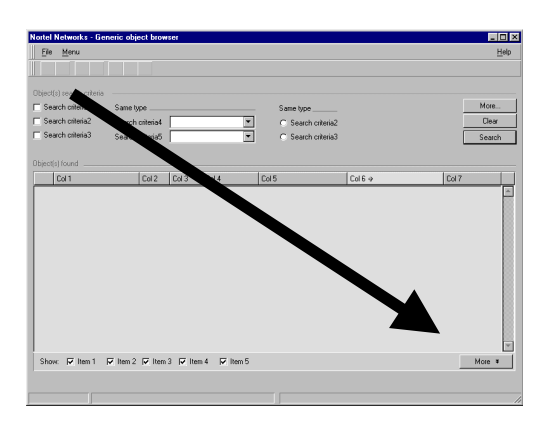

#### **Figure 6-1/Z.372 – Disposition normale d'un flux de travaux à l'écran**

Pour tous les schémas et modèles décrits dans la présente Recommandation et dans ses versions ultérieures, ce type de flux sera la norme. Il devra à tout prix être respecté lors de la normalisation des interfaces HMI. Il semblera familier à l'utilisateur et, renforcé d'un certain nombre de tâches, favorisera l'apprentissage, la mémorisation et la facilité d'utilisation.

NOTE – Des utilisateurs issus de cultures différentes pouvant être habitués à d'autres flux de travaux, les fournisseurs devraient intégrer les options requises pour prendre en compte ces situations.

#### **6.3 Exemple de développement de schéma d'interface HMI**

La première étape consiste à comprendre la façon dont une tâche de haut niveau (la gestion des dérangements par exemple) est divisée en un certain nombre de sous-tâches. Pour démarrer ce processus, il faut utiliser l'expérience acquise, analyser les tâches et les sous-tâches requises, connaître les pratiques de travail des départements concernés, tirer parti des modèles figurant dans la Rec. UIT-T M.3400 et dans les documents eTOM du Telemanagement Forum. L'analyse de la façon dont ces sous-tâches sont exécutées sur le terrain permet aux architectes et aux concepteurs d'interfaces HMI de distinguer un ou plusieurs schémas. Dans le cas de la gestion des dérangements sus-mentionnée, un certain nombre de sous-tâches apparaissent, telles que:

surveillance: première alerte;

localisation;

contrôle des services affectés;

visualisation des éléments affectés;

détermination d'une stratégie de réparation;

émission des ordres de réparation;

vérification.

Les architectes d'interfaces HMI devraient également examiner des domaines de gestion connexes (tels que ceux liés à la configuration, à la performance et à la sécurité) pour y trouver des cas d'application du même schéma. On peut citer comme exemple le contrôle des listes d'inventaire pour la prise en charge de la planification et de l'installation (configuration), le compte rendu de statistiques (performance) ou la visualisation des journaux de bord (sécurité).

Après avoir analysé ces sous-tâches, les experts d'interfaces HMI extraient le ou les schémas communs. Comme on l'a indiqué dans l'introduction, l'ensemble des actions récurrentes intervenant dans la sélection d'un objet unique au sein d'un groupe plus vaste est pris en charge par un schéma d'exploration d'objets. Cette tâche comprend quatre étapes:

- 1) fixer le critère d'extraction par exemple la "région nord-est";
- 2) visualiser la liste des objets extraits tous les éléments de réseau de cette région;
- 3) filtrer la liste extraite et sélectionner un seul objet celui auquel des alarmes de gravité élevée sont associées;
- 4) visualiser les détails relatifs à cet objet paramètres et alarmes.

L'étape finale consiste à créer un modèle permettant d'exécuter ces étapes à l'aide d'un flux d'interactions normalisée allant du coin supérieur gauche au coin inférieur droit.

Le résultat est indiqué sur la Figure 6-2, qui définit les composantes HMI requises pour la tâche considérée. Chaque composante aura un comportement et un ensemble d'attributs associés qui, conjointement à l'utilisation d'autres composantes HMI, permettront à l'utilisateur de réaliser la tâche pour laquelle le schéma est conçu.

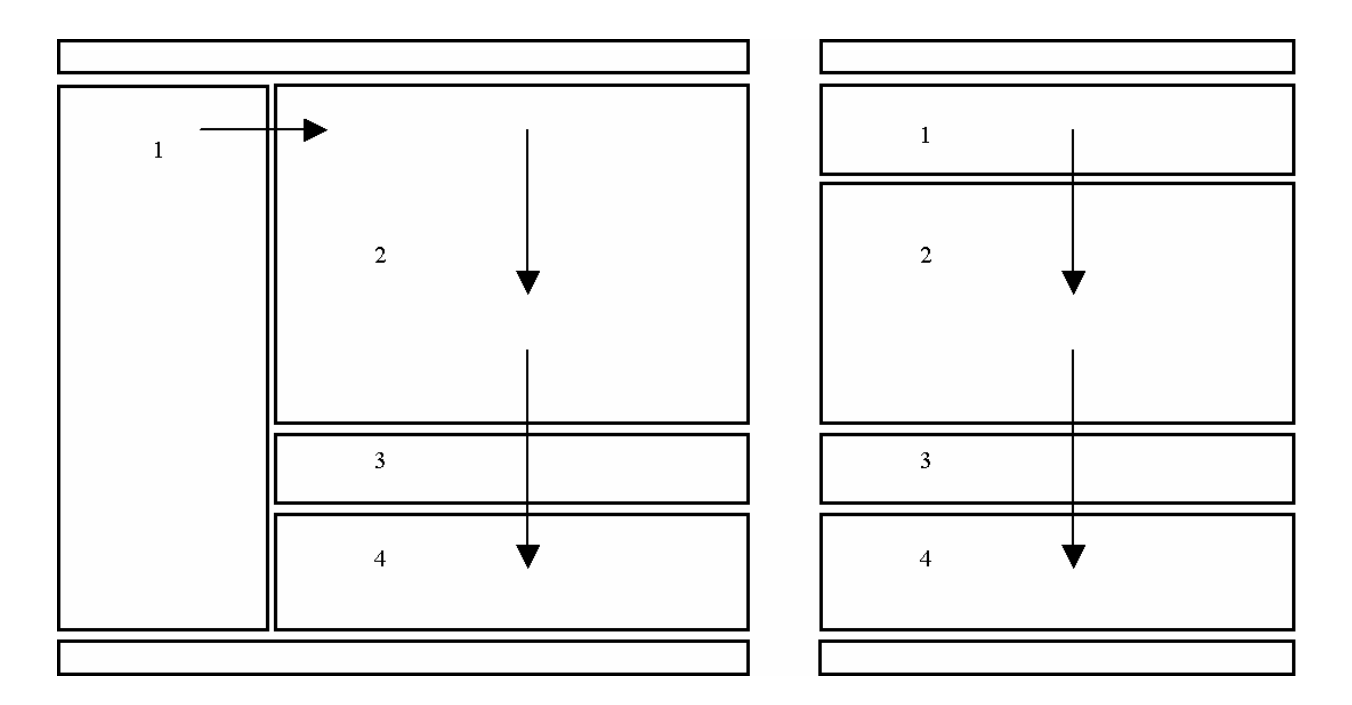

**Figure 6-2/Z.372 – Schéma d'exploration d'objets** 

- **Zone 1**: la zone des critères de sélection permet à l'utilisateur de spécifier un sous-ensemble de données à extraire. On utilise à cet effet un texte ou une arborescence.
- **Zone 2**: les résultats de la recherche sont affichés dans cette partie de l'écran.
- **Zone 3**: des ensembles de filtres sont parfois fournis pour sélectionner plus spécifiquement certaines données au sein des données extraites. Les filtres opèrent ici sur des données "locales" à la station de travail et ne nécessitent donc aucun processus d'extraction. Le temps d'affichage du résultat est généralement celui de la vitesse de réponse de la station.
- **Zone 4**:les détails relatifs à l'objet sélectionné sont affichés dans cette zone.

La normalisation de ces schémas se différencie radicalement du processus classique de conception d'interfaces GUI appliqué dans l'industrie des télécommunications, et constitue un progrès pour les fournisseurs d'interfaces et les fournisseurs de services.

Grâce à cette innovation, les concepteurs d'interfaces HMI disposeront des principaux blocs constitutifs pour la plupart des interfaces tandis que les coûts et les transferts de données liés aux interfaces HMI seront fortement réduits. Ces modèles seront incorporés dans les utilitaires d'interfaces HMI et permettront de développer des interfaces d'utilisateur "normalisées".

#### **6.4 Relation avec le plan eTOM**

Le schéma des processus d'entreprise eTOM est utilisé dans la présente Recommandation pour définir les processus d'entreprise, les modèles, les tâches et les sous-tâches qui peuvent être analysés pour déterminer les ensembles récurrents d'actions susceptibles de faire apparaître un schéma commun.

Il convient de noter que le plan eTOM est à présent défini dans la Rec. UIT-T M.3050.0 [6].

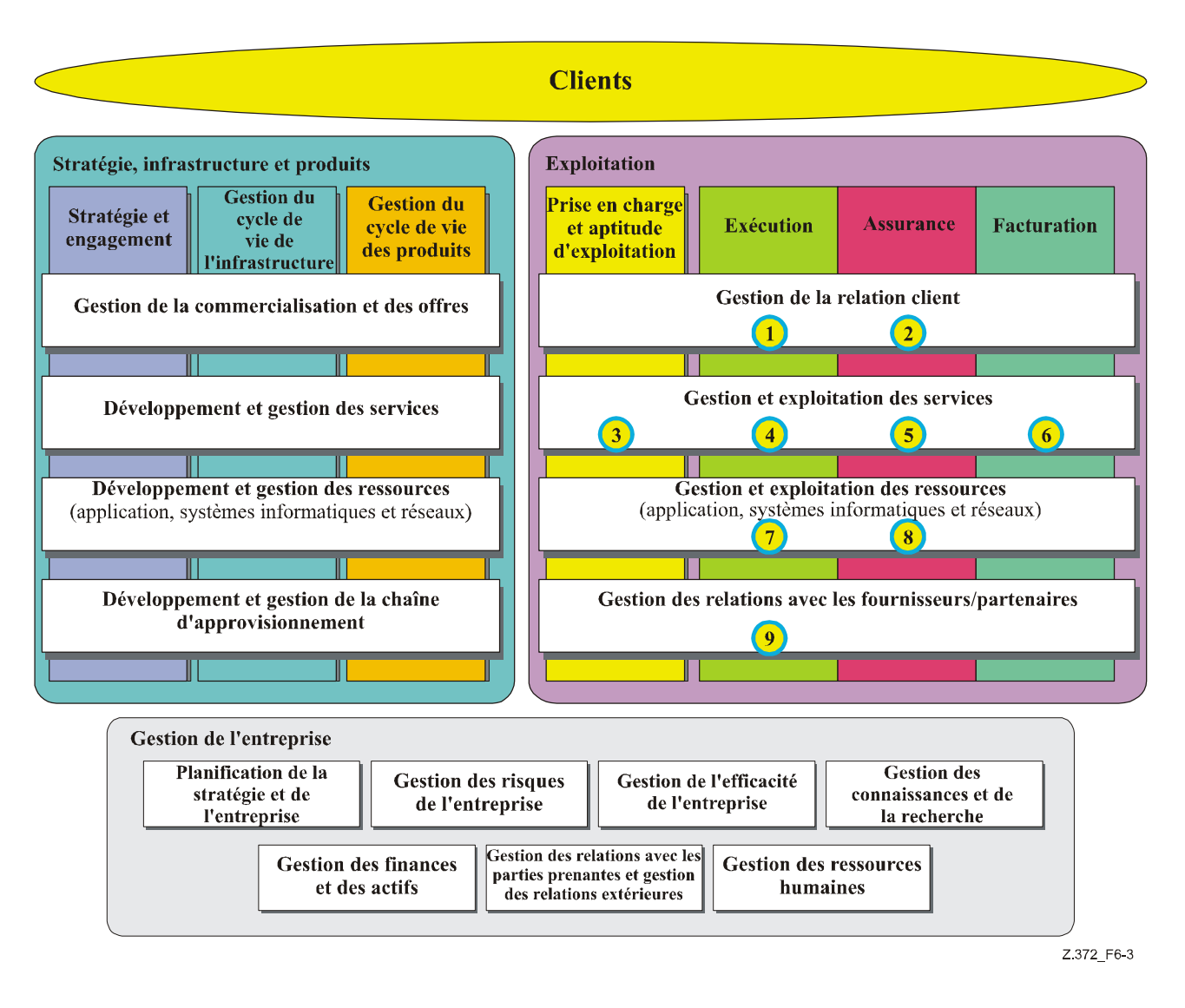

**Figure 6-3/Z.372 – Processus de niveau 1 du plan eTOM** 

La Figure 6-32 fait apparaître les processus de niveau 1 intervenant dans le schéma eTOM ainsi que les trois principaux groupements de processus ("Stratégie", "Infrastructure et produits", "Exploitation" et "Gestion de l'entreprise"). La recherche d'instances récurrentes du modèle d'explorateur d'objets n'est pas une tâche difficile. Presque toutes les interfaces HMI modernes doivent satisfaire au besoin de l'utilisateur relatif à la sélection d'un objet unique au sein d'un large ensemble. On détaille ici les processus d'entreprise intervenant le domaine Exploitation pour identifier des cas spécifiques qui pourraient n'apparaître que dans le monde des télécommunications. Ces exemples facilitent la définition d'un schéma robuste et contribuent à déterminer les exemples les plus utiles de modèles détaillés.

#### **6.4.1 Traitement des commandes**

 $\mathcal{L}_\text{max}$  , where  $\mathcal{L}_\text{max}$  and  $\mathcal{L}_\text{max}$ 

Se référer sur la Figure 6-3 au chiffre 1 entouré d'un cercle.

Les interfaces HMI de traitement des commandes doivent pouvoir explorer les offres courantes de produits et accéder facilement à un niveau de détails suffisant pour vérifier la disponibilité, la faisabilité des offres ou l'existence de solutions spécifiques applicables à un client particulier. Ces

<sup>2</sup> Le diagramme réel de processus eTOM peut avoir évolué; l'important toutefois est de noter que les modèles d'interface HMI s'appliquent à tous les domaines de l'entreprise.

interfaces doivent explorer et filtrer les enregistrements de client et l'état de commandes particulières.

## **6.4.2 Gestion de la qualité de service/de l'accord de niveau de service client**

Se référer sur la Figure 6-3 au chiffre 2 entouré d'un cercle.

Une interface HMI portant sur la qualité de service doit pouvoir explorer les accords de niveau de service en fonction des descripteurs de service, des contrats de client ou des catalogues de produits. Les opérations de filtrage et d'accroissement du niveau de détail permettent de trouver les accords SLA applicables à un client ou un service particulier et de déterminer s'il y a eu un manquement quelconque aux règles. Le filtrage doit être fondé sur la gravité du manquement. Une fois l'accord SLA identifié, il convient d'accroître encore le niveau de détail pour déterminer des composantes de l'accord telles que la disponibilité des ressources ou du réseau ainsi que d'autres paramètres réglementaires tels que le pourcentage d'exécution dans les temps des commandes, les engagements pris en matière de durée de réparation ou la performance en termes de contact client.

#### **6.4.3 Gestion de l'inventaire de service, de la configuration et de l'activation**

Se référer sur la Figure 6-3 au chiffre 3 entouré d'un cercle.

Une interface HMI d'inventaire de service doit pouvoir explorer et mettre à jour la base de données d'inventaire de service. Ces instances de services doivent pouvoir atteindre les ressources relatives à la prise en charge des différents services et les niveaux de capacité courants pour déterminer si la configuration, l'activation et l'approvisionnement du système permettent de prendre en charge les services offerts.

#### **6.4.4 Configuration et activation de service**

Se référer sur la Figure 6-3 au chiffre 4 entouré d'un cercle.

L'interface HMI de configuration et d'activation de service doit pouvoir explorer la base de données d'inventaire de service ainsi que les ressources disponibles pour l'exécution du service. Un filtrage en fonction du service, du client ou des alertes devraient permettre d'atteindre le niveau des commandes de travail spécifiques en vue d'obtenir des informations sur l'état de l'implémentation, de l'essai du service et de l'activation du service.

## **6.4.5 Gestion des problèmes de service**

Se référer sur la Figure 6-3 au chiffre 5 entouré d'un cercle.

L'interface HMI de gestion des problèmes de services doit pouvoir explorer les services et les ressources associées. Cette exploration peut être liée à la topologie du réseau (pour pouvoir afficher les vues physiques et logiques du réseau) et peut descendre jusqu'aux sous-réseaux connexes pour déterminer les zones à problème. L'exploration en fonction des services, des clients ou de l'élément de réseau connexe permettra d'appliquer un filtrage et d'atteindre le niveau des alarmes connexes et l'état du ticket d'anomalie.

## **6.4.6 Tarification de service et d'instance spécifique**

Se référer sur la Figure 6-3 au chiffre 6 entouré d'un cercle.

Les interfaces HMI de tarification de service et d'instance doivent permettre l'exploration en fonction du service ou du client et l'accès au filtrage des enregistrements d'utilisation et de facturation dans la couche de ressources. Les enregistrements d'utilisation sont ensuite souvent filtrés en faisant intervenir d'autres paramètres, pouvant se référer à la tarification ou à l'identification d'anomalies telles que les activités frauduleuses.

#### **6.4.7 Fourniture de ressources**

Se référer sur la Figure 6-3 au chiffre 7 entouré d'un cercle.

Les interfaces HMI de fourniture de ressources doivent pouvoir explorer des instances de service spécifiques et les ressources disponibles. On peut ensuite, depuis les instances de service, accéder à des demandes de commande spécifiques afin d'afficher l'état de la capacité de réseau, du matériel, du logiciel, de l'envoi ou de l'installation demandé.

#### **6.4.8 Gestion des problèmes de ressources**

Se référer sur la Figure 6-3 au chiffre 8 entouré d'un cercle.

Les interfaces HMI de gestion de problèmes de ressources permettent d'explorer les ressources, les alarmes signalées et d'autres événements. Les ressources peuvent être explorées à l'aide de vues physiques ou logiques de réseaux, pouvant descendre jusqu'aux sous-systèmes, châssis, armoires informatiques et cartes à circuits imprimés susceptibles d'être à l'origine d'un événement. On peut filtrer les événements et les alarmes à l'aide d'un certain nombre de critères en vue de supprimer les événements redondants, transitoires ou induits. Les événements peuvent être associés à des comptes rendus de problèmes qui peuvent ensuite faire l'objet d'un filtrage supplémentaire reposant sur l'état et le niveau de priorité.

#### **6.4.9 Gestion des commandes d'achat fournisseurs/partenaires**

Se référer sur la Figure 6-3 au chiffre 9 entouré d'un cercle.

La gestion des commandes d'achat doit permettre l'exploration en fonction du partenaire ou d'autres filières d'achat, du type de produit ou du type de service, afin de rassembler les commandes d'achat et de leur appliquer un filtrage reposant sur la date d'exécution, pour s'assurer que la fourniture demandée par l'entreprise se fasse correctement et dans les délais.

Le paragraphe suivant (§ 7) présente le premier d'une série de schémas d'interfaces HMI. Ce schéma d'exploration d'objets à liste est peut-être le plus courant et servira de base pour un grand nombre de modèles de tâches et de sous-tâches.

D'autres exemples de schémas et de modèles seront fournis dans des recommandations ultérieures. Les fournisseurs devraient proposer des concepts de schéma dans d'autres domaines tels que la gestion de services. L'équipe HMI du Telemanagement Forum les passera en revue et, en collaboration avec d'autres experts sur ces questions, sélectionnera les meilleurs candidats à une normalisation. Ce processus sera redéfini en collaboration avec l'UIT-T, le Telemanagement Forum et d'autres entreprises qui proposent la normalisation de leurs schémas.

#### **Légende de diagrammes**

Un code de couleurs a été adopté pour mieux distinguer les différentes zones de composantes d'interface HMI apparaissant sur les diagrammes utilisés dans la présente Recommandation. Il n'intervient pas dans l'implémentation des produits réels. La Figure 7-2 donne un exemple d'écran réel.

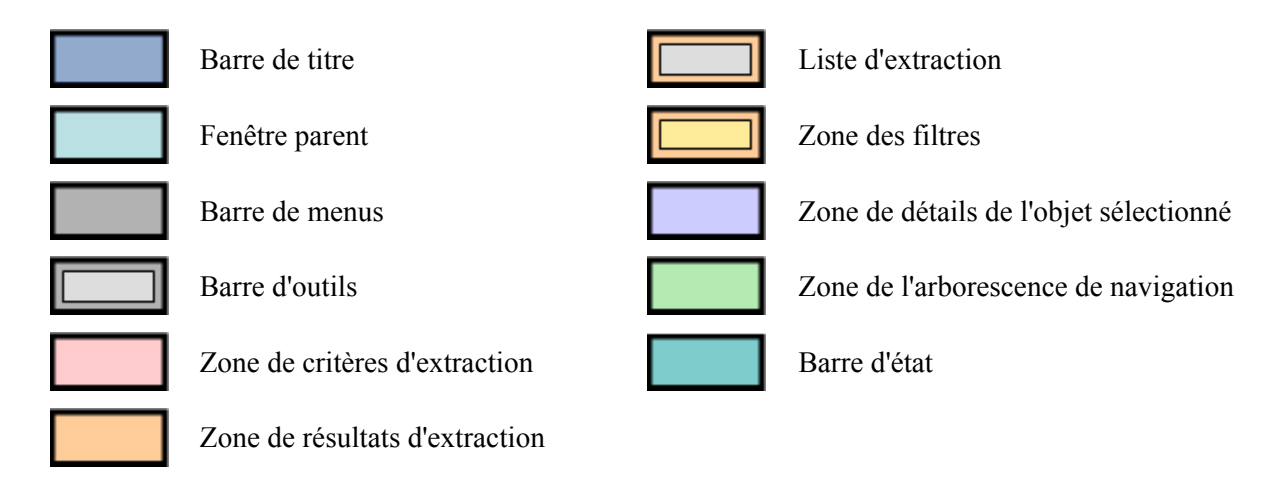

**Figure 6-4/Z.372 – Légende des couleurs** 

Les diagrammes figurant dans la présente Recommandation ne visent pas à induire l'utilisation d'un utilitaire ou d'une plate-forme particulière.

## **7 Modèle d'exploration d'objets**

La présente Recommandation s'applique aux explorateurs d'objets. Ses versions ultérieures porteront sur d'autres schémas.

Un explorateur d'objets permet aux utilisateurs d'afficher, de gérer ou d'éditer des ensembles d'objets semblables. Les explorateurs d'objets prennent en charge un ensemble normalisé de tâches pour permettre à l'utilisateur:

- d'extraire un ensemble particulier d'objets à partir d'un ensemble d'attributs;
- de visualiser la liste des objets et un sous-ensemble d'attributs; de filtrer la liste des instances;
- de sélectionner un objet spécifique de la liste;
- de visualiser les détails d'attribut d'un objet spécifique;
- d'éditer les attributs d'un objet dans le cas d'un objet (un ticket d'anomalie par exemple);
- d'ouvrir des outils complémentaires pour réaliser des tâches complexes (par exemple, un outil d'édition améliorée).

On trouve essentiellement deux grands types d'explorateur, suivant qu'ils utilisent ou non une arborescence. Un explorateur à arborescence n'a pas de zone de critères de sélection alors qu'un explorateur sans arborescence dispose d'une zone de critères d'extraction fondés sur du texte. Les autres composantes d'interface HMI sont les mêmes pour les deux types d'arborescence.

## **7.1 Explorateurs d'objets – Utilisation de critères d'extraction fondés sur du texte**

Un explorateur d'objets peut lancer n'importe quelle application par exemple à partir d'un élément de menu, d'une interface de ligne de commande ou d'une icône sur le bureau.

## **7.1.1 Contexte d'utilisation**

On utilisera un explorateur fondé sur du texte lorsque les données et donc les critères de recherche ne correspondent pas particulièrement à un ordre hiérarchique et lorsque les données peuvent être facilement décrites par du texte et des champs numériques.

Un explorateur d'objets peut lancer n'importe quelle application par exemple à partir d'un élément de menu, d'une interface de ligne de commande ou d'une icône sur le bureau.

#### **7.1.2 Modèle**

On cherche à représenter le flux des étapes ou des sous-tâches intervenant dans la gestion des objets:

**Etape 1**: l'extraction d'un ensemble d'objets se fait en utilisant la zone des critères d'extraction. L'utilisateur remplit les champs appropriés et lance l'extraction. Le retour des informations à l'utilisateur est un aspect essentiel qui dépend du nombre d'objets extraits et du temps que prendra leur extraction de la base de données.

**Etape 2**: l'utilisateur peut à présent passer en revue les objets extraits, en faire défiler la liste le cas échéant et décider si un nouveau filtrage est nécessaire.

**Etape 3**: un exemple classique consisterait à filtrer une liste des alarmes en fonction de leur gravité ou de leur date.

**Etape 4**: une fois qu'un objet spécifique a été sélectionné dans l'ensemble des données extraites, ses attributs peuvent être affichés dans la zone des détails de l'objet. L'utilisateur peut être en mesure d'éditer ces attributs pour corriger les informations sur l'objet.

D'autres outils peuvent être ouverts à partir de la zone de menus afin d'aider l'utilisateur dans sa tâche. Il peut par exemple être nécessaire de lancer la création d'un rapport relatif à une carte ou à un service particulier afin de déterminer l'action correcte à entreprendre.

Ces activités dépendent de la nature de l'objet observé et de la nature de la tâche entreprise. La structure de l'explorateur d'objets et son comportement peuvent toutefois présenter une cohérence quels que soient les détails spécifiques à une tâche.

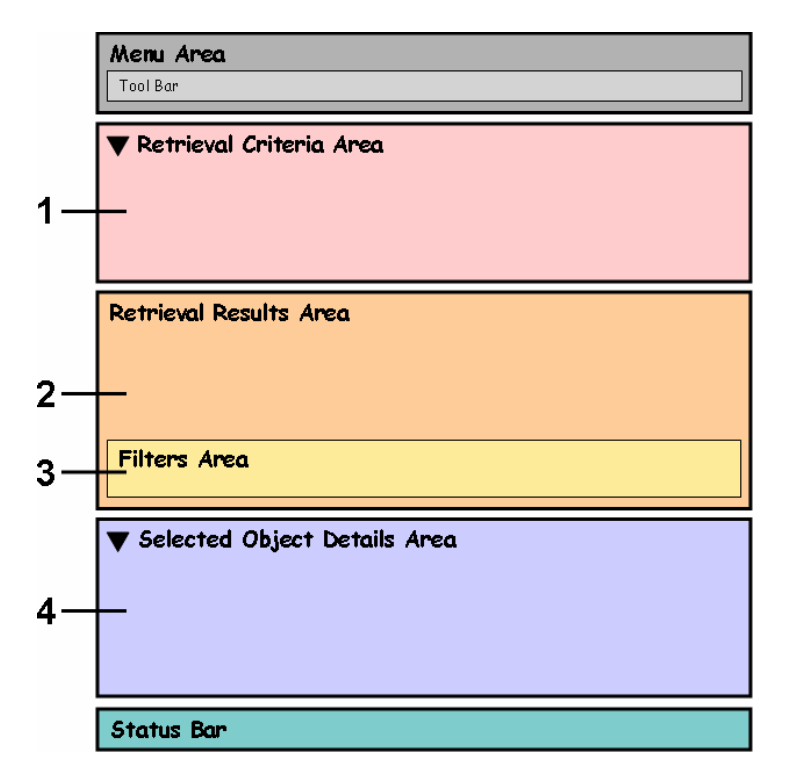

**Figure 7-1/Z.372 – Flux des activités intervenant dans un explorateur d'objets fondé sur du texte** 

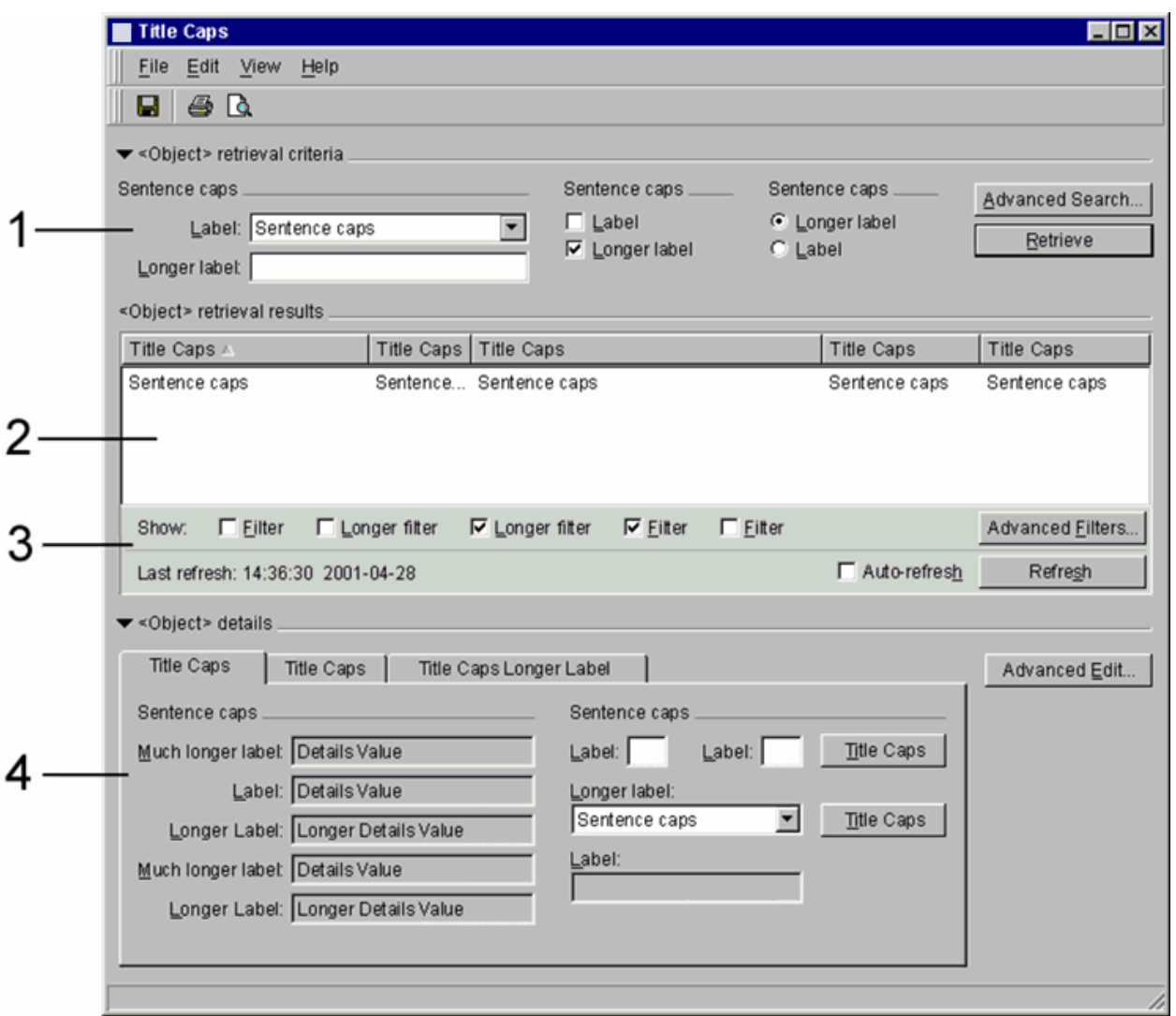

**Figure 7-2/Z.372 – Exemple générique d'explorateur utilisant du texte** 

## **7.1.3 Composantes d'interface HMI**

Un explorateur d'instances fondé sur une liste comprend les composantes d'interface HMI suivantes:

- (O) barre de titre: elle affiche le nom de la fenêtre ou de la boîte de dialogue ainsi éventuellement que les informations d'instance;
- (O) barre de menus: elle indique les menus de l'application;
- (F) barre d'outils: elle donne accès via des icônes à des commandes fréquemment utilisées;
- (F) zone des critères d'extraction: l'utilisateur indique les attributs des instances à extraire;
- (O) zone des résultats de l'extraction (liste des instances): elle donne la liste des instances répondant aux critères;
- (F) zone des filtres applicables à la liste: elle filtre la liste des instances extraites;
- (F) zone des détails de l'objet sélectionné: elle affiche les détails de l'instance;
- (F) barre d'état: elle permet au système de rendre compte du statut de l'activité lancée par l'utilisateur.

## **7.1.3.1 Barre de titre (O)**

(O) La barre de titre est obligatoire dans toutes les fenêtres et dans toutes les boîtes de dialogue. Elle affiche le nom de la fenêtre ou de la boîte de dialogue.

La barre de titre doit respecter les lignes directrices relatives à la plate-forme. Elle s'apparentera à la Figure 7-3.

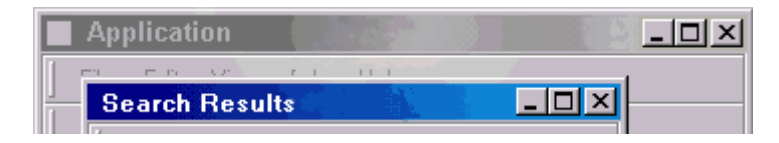

**Figure 7-3/Z.372 – Barre de titre de fenêtre** 

(F) Le texte apparaissant dans la barre de titre devrait respecter le format suivant, qui correspond à celui prescrit par Windows:

*<Elément de réseau> – <nom de l'application > – <système de gestion >* 

- nom de l'élément de réseau/de l'objet géré (SP, NP, NE);
- nom de l'application le cas échéant (topologie cartographique, gestionnaire de performance, etc.);
- système de gestion.

#### **7.1.3.2 Barre de menus (O)**

(O) La barre de menus est obligatoire.

(O) La barre de menus contient des menus permettant d'ouvrir des applications et des commandes agissant sur l'application en cours. Elle est située directement sous la barre de titre. L'ordonnancement de gauche à droite des éléments de la barre est obligatoire.

Une barre de menus type d'une fenêtre d'exploration est représentée dans la Figure 7-4.

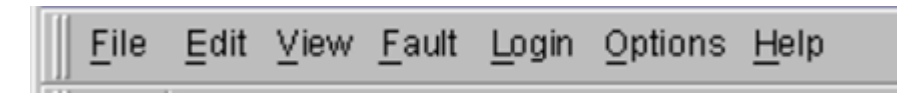

#### **Figure 7-4/Z.372 – Barre de menus type**

- (O) Le menu **File** (fichier) est obligatoire. Il apparaît en première place sur la barre et contient des fonctions agissant sur l'ensemble de l'application, telles que Enregistrer ou Imprimer. La dernière fonction du menu ferme la fenêtre et clôt toutes ses applications.
- (F) Le menu **Edit** (édition) est facultatif. Il peut comprendre les fonctions classiques Couper, Copier et Coller ainsi que d'autres actions le cas échéant.
- (F) Le menu **View** (affichage) est facultatif. Il comprend toutes les commandes agissant sur l'apparence de la fenêtre (par exemple, Afficher/Cacher le panneau d'extraction ou Afficher/Cacher les filtres).
- (F) **<functional menus>**: ils peuvent contenir les éléments de menu les plus utiles ou les plus fréquemment utilisés pour l'application considérée. Un menu peut également être nommé en fonction de l'objet principal géré (par exemple, des alarmes ou des chemins) et contenir tous les éléments qui réalisent des actions sur ce dernier.
- Menu **Help** (aide):
	- (O) Il est obligatoire si le système fournit une aide en ligne.
	- (F) Il est facultatif dans le cas contraire.

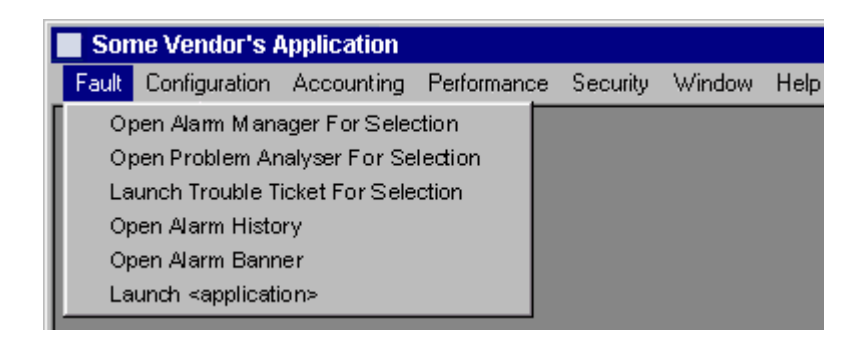

**Figure 7-5/Z.372 – Exemple de menu ouvert** 

(O) Une règle générale s'applique aux listes des éléments d'une barre de menus. Toute commande s'appliquant à un objet et apparaissant sur des boutons ou sur des menus d'objet doit également apparaître sur les listes principales des éléments de menu. Des boutons tels que "Okay" ou "Cancel" font exception à cette règle.

## **7.1.3.3 Barre d'outils (F)**

(O) La barre d'outils permet d'accéder à des commandes fréquemment utilisées. Elle comprend des icônes faisant office de boutons de commande (voir la Figure 7-6). Ces icônes ne sont pas propres à l'interface, dans le sens où les commandes qu'elles représentent doivent également figurer dans un élément de la barre des menus ou dans un élément de menu incrusté.

On utilisera la barre d'outils pour accéder rapidement à des commandes fréquemment utilisées et à des éléments de menu courants tels que les fonctions Enregistrer et Imprimer.

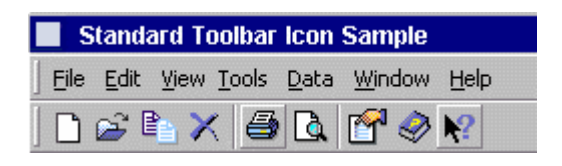

**Figure 7-6/Z.372 – Exemple de barre d'outils** 

(O) On ne réinventera pas des icônes existantes mais on les réutilisera.

(O) La barre d'outils apparaît directement sous la barre des menus. On appliquera les lignes directrices suivantes pour l'agencement des icônes:

- placer les icônes les plus utilisées (Imprimer et Enregistrer par exemple) à gauche;
- placer les icônes propres à l'application à droite;
- placer l'icône Help le plus à droite possible.

## **7.1.3.4 Zone des critères d'extraction (F)**

(F) La zone des critères d'extraction est facultative, car la zone des résultats est peut-être déjà remplie à l'ouverture de la fenêtre en raison des activités liées à l'application précédente ou du contexte de lancement de l'explorateur.

(O) L'utilisateur indique des critères dans cette zone et les instances répondant aux critères apparaissent dans la zone des résultats de l'objet.

(O) Les critères d'extraction principaux sont indiqués dans la zone des critères d'extraction de l'explorateur d'objets. Les critères d'extraction secondaires peuvent apparaître dans des boîtes de dialogue. Ces dernières devraient être accessibles via un bouton dans la zone des critères d'extraction.

(O) L'opération d'extraction est réalisée lorsque l'utilisateur clique sur le bouton "Extraction" située dans la zone des critères d'extraction. Dans tous les cas, il est nécessaire d'indiquer clairement la portée de l'extraction et son état d'avancement.

(F) Deux boutons relatifs aux listes d'instances peuvent être fournis à titre facultatif:

- **Append to List** permet de compléter la liste existante par les instances nouvellement extraites.
- **Replace List** permet de supprimer la liste existante et de la remplacer par les instances nouvellement extraites.

(F) On peut à titre facultatif sélectionner, nommer et enregistrer un ensemble de filtres améliorés. Les filtres enregistrés devraient pouvoir être accessibles grâce à un sélecteur à défilement dans la zone des filtres. La sélection d'un filtre enregistré devrait pouvoir être activée ou désactivée à l'aide d'une case à cocher située à côté du sélecteur.

#### **7.1.3.5 Zone des résultats d'extraction (O)**

(O) La zone des résultats d'extraction est obligatoire. Elle donne la liste des instances qui satisfont aux critères d'extraction.

(O) Le format d'étiquetage de la zone des résultats d'extraction est le suivant "Résultats d'extraction <object>".

(F) On recommande en outre d'indiquer le nombre d'éléments extraits par rapport au nombre d'éléments (s'il est connu) sur lesquels la recherche a porté, ainsi que la durée de l'extraction.

(O) Lorsqu'un explorateur fondé sur du texte est lancé dans le contexte d'un objet, la zone des résultats devrait comprendre des éléments de contenu relatifs à ce contexte.

(O) Lorsque l'utilisateur clique sur un élément de la liste, celui-ci apparaît en surbrillance et le détail de ses caractéristiques est affiché dans la zone des détails de l'objet. Grâce aux mécanismes classiques faisant intervenir les boutons shift, control et la fonction glisser, l'utilisateur peut sélectionner plusieurs éléments. Dans ce cas, la zone des détails ne fait apparaître aucune information spécifique d'attribut et les commandes s'appliquant logiquement à un seul objet (telles que "Show Equipment" par exemple) sont désactivées. Les commandes s'appliquant à plusieurs objets restent activées.

(O) Les actions s'appliquant à un objet de la liste devraient figurer dans un menu incrusté activé à l'aide d'un clic droit de souris.

(O) On ne doit pas utiliser de barres horizontales de défilement dans la zone attribuée par défaut à l'affichage des résultats de l'extraction. Les informations requises peuvent être structurées et affichées en utilisant l'une des techniques mentionnées ailleurs dans La présente Recommandation (utilisation d'onglets par exemple). On notera que les barres horizontales de défilement ne sont généralement pas acceptables parce qu'elles diminuent de façon importante l'efficacité d'un opérateur. Toutefois, en cas de redimensionnement d'une fenêtre, l'adjonction de barres de défilement peut être nécessaire pour pouvoir accéder à des données dans la fenêtre redimensionnée.

(O) Lorsque les éléments de la liste correspondent à un ordre hiérarchique ou une sémantique de contenance, l'utilisateur devrait pouvoir être autorisé à explorer (atteindre) les éléments contenus. Ceci se fait généralement via un double clic sur l'élément ou via un élément de menu incrusté.

(F) On peut trouver sous la liste une case à cocher permettant de sélectionner les modes "Auto-refresh" (autorafraîchissement) et "Refresh" (rafraîchissement). Un marqueur temporel, étiqueté "Last refresh" (dernier rafraîchissement), peut indiquer l'heure et la date du dernier rafraîchissement. Par défaut, la case "Auto-refresh" a pour valeur *on* en cas d'autoremplissage de la liste et *off* dans le cas contraire.

(F) Le cas échéant, d'autres vues sont accessibles en utilisant les boutons de basculement entre vues. Ce mécanisme est particulièrement utile lorsque des éléments peuvent être représentés graphiquement à l'aide d'un paradigme différent de celui de la vue de tableau. Ainsi, les nœuds d'un réseau régional peuvent être représentés sous la forme d'une liste dans une vue de tableau et sous la forme d'une vue géographique illustrant la topologie du réseau. Lorsqu'il dispose de plusieurs vues, l'utilisateur est à même de comprendre divers aspects liés aux objets figurant dans la zone d'extraction des résultats. Dans cet exemple, la vue de liste présente sous une forme textuelle certains attributs des nœuds de réseau mais ne permet pas de comprendre la topologie du réseau. La vue géographique illustre explicitement la topologie mais n'indique pas toutes les valeurs des attributs. Par souci de cohérence, les deux zones de résultats d'extraction doivent faire apparaître exactement les mêmes objets. On se référera à la norme TMF-046/Rec. UIT-T Z.371 pour des exemples.

(O) Lorsqu'on explore des ensembles de données très vastes, l'opération d'extraction peut durer plus de deux secondes. Il est nécessaire dans ce cas de faire apparaître un curseur d'attente. Lorsque la durée de l'extraction risque d'atteindre une dizaine de secondes, on recommande également d'utiliser des techniques d'accélération telles l'extraction avec visualisation partielle des éléments, ce qui signifie que seule la partie visible de la liste est réellement chargée, le restant n'étant chargé que lorsque l'utilisateur fait défiler la liste. Cette technique permet généralement de réduire à moins de 10 secondes le temps nécessaire à l'extraction initiale et à l'affichage, tout en ralentissant l'opération de défilement. L'extraction est réalisée en arrière-plan et ne devrait pas avoir d'incidence sur le degré d'interactivité de l'interface d'utilisateur. Lorsque l'utilisateur positionne le bouton de défilement sur une partie de la liste pour laquelle les données n'ont pas encore été extraites, des points de suspension (…) devraient être affichés et le curseur d'attente devrait indiquer à l'utilisateur que les données manquantes sont en cours d'extraction.

## **7.1.3.6 Zone des filtres (F)**

(O) La zone des filtres permet aux utilisateurs d'affiner la liste des résultats d'extraction en utilisant des attributs clés. Les filtres ne s'appliquent qu'aux données déjà extraites, ce qui permet de les manipuler plus rapidement.

(O) Les principaux filtres devraient apparaître dans la zone des filtres de l'explorateur d'objets. Des filtres secondaires peuvent figurent dans la boîte de dialogue modal si elles ne peuvent pas apparaître dans la zone des filtres.

(F) On peut nommer et sauvegarder des ensembles de filtres améliorés, accessibles via un sélecteur à défilement dans la zone des filtres. Ces ensembles sont activés ou désactivés en cochant des cases dans le sélecteur.

## **7.1.3.7 Zone des détails de l'objet sélectionné (F)**

(O) La zone des détails d'objet affiche les propriétés d'un objet sélectionné dans la liste et fournit des boutons de commande qui s'appliquent à l'objet sélectionné. Elle peut être structurée en panneaux à onglet pour prendre en compte un certain nombre de catégories d'informations.

(O) Le format d'étiquetage de la zone des détails d'objet est le suivant: "Détails <objet>". Ainsi, le titre associé à une vue de châssis pourrait être: "Détails d'équipement".

(O) Pour certaines données, les champs affichés dans la zone des détails de l'objet sélectionné peuvent être édités par l'utilisateur. La distinction entre champs éditables et champs non éditables est conforme aux lignes directrices données pour la plate-forme.

(O) Les propriétés principales de l'objet devraient être indiquées dans la zone des détails de l'explorateur d'objets. Les détails éditables d'ordre secondaire peuvent être indiqués dans un outil d'édition améliorée s'ils ne peuvent figurer dans la zone des détails. L'accès à cet utilitaire devrait se faire via un bouton de la zone.

(O) Des fonctions telles que Imprimer, Copier et Coller sont spécifiques à la plate-forme considérée. Cependant, la fonction copier/coller, si elle existe, devrait permettre de copier l'intégralité de l'enregistrement de données et pas seulement les champs visibles.

(F) D'autres boutons de commande pourraient également être placés dans la zone des détails de l'objet. Par exemple, dans le cas d'un gestionnaire d'alarmes, des actions telles que "Acknowledge" (Prendre en compte) et "Clear" (Supprimer) pourraient être proposées.

(F) Lorsqu'un objet possède de nombreux attributs dans divers types de données, il convient de structurer les détails correspondants en catégories. Il existe plusieurs manières d'afficher ces données.

- 1) Vue de paysage de taille fixe associée au besoin à des onglets pour regrouper les données par catégories. Les données les plus fréquemment requises apparaissent sur le panneau principal, les autres figurant sur des panneaux à onglet.
- 2) Vue de portrait ou de tableau de taille fixe. Elle est affichée à droite de la zone des résultats d'extraction, sous une forme verticale. Dans ce cas, les détails ne sont pas représentés à l'aide d'un formulaire mais grâce à un tableau comprenant des colonnes. Dans la première colonne se trouve la liste des attributs (c'est-à-dire leurs noms) et dans les colonnes suivantes leurs valeurs. Lorsqu'elle est autorisée, l'édition des valeurs est réalisée dans les cellules du tableau. Ce type de zone de détails est parfois appelé relevé des propriétés. On le trouve fréquemment dans les interfaces d'utilisateur IDE: environnement de développement intégré (IDE, *integrated development environment*). Elle offre une vue très compacte des détails de l'élément. Ce type de vue de détails est préconisé lorsque le nombre d'informations détaillées de l'élément est limité et lorsque l'édition n'est pas autorisée ou n'est possible que via l'utilisation de listes déroulantes ou de cases à cocher dans les cellules de tableau.
- 3) Solution Windows classique: menu de propriétés accessible par un clic droit de souris, pour afficher les détails sur l'objet sélectionné. Ce mécanisme ne devrait être utilisé que lorsque les détails ou les propriétés doivent être vus à titre occasionnel suivant la tâche considérée. Ouvrir des fenêtres peut cacher l'objet étudié et la prolifération des fenêtres doit être évitée.

(F) L'utilisateur peut afficher ou dissimuler la zone des détails d'objets en utilisant un élément de menu de basculement de vues. L'onglet triangulaire de la zone de titre permet également de faire disparaître ou apparaître la zone des détails.

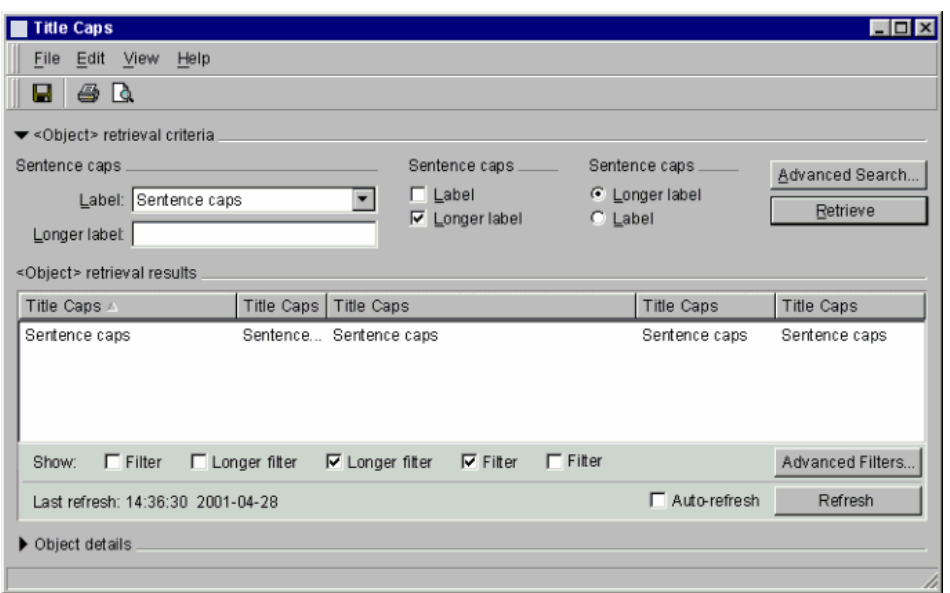

**Figure 7-7/Z.372 – Explorateur générique fondé sur une liste sans zone de détails d'objet** 

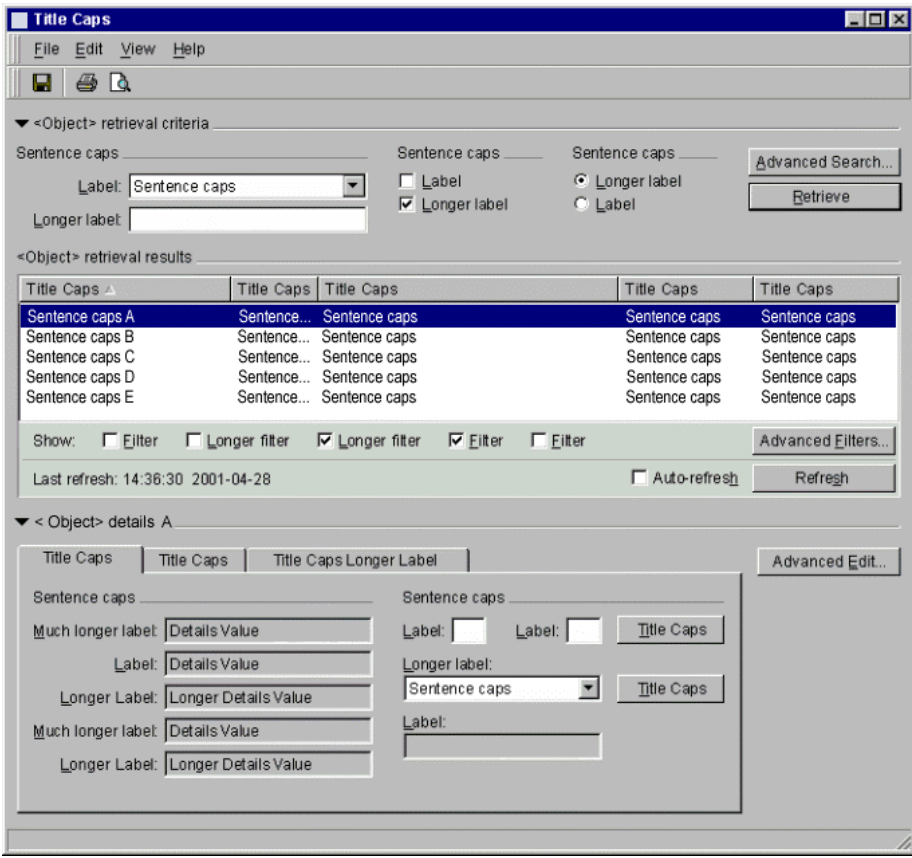

**Figure 7-8/Z.372 – Explorateur générique fondé sur une liste avec affichage de la zone des détails d'objet** 

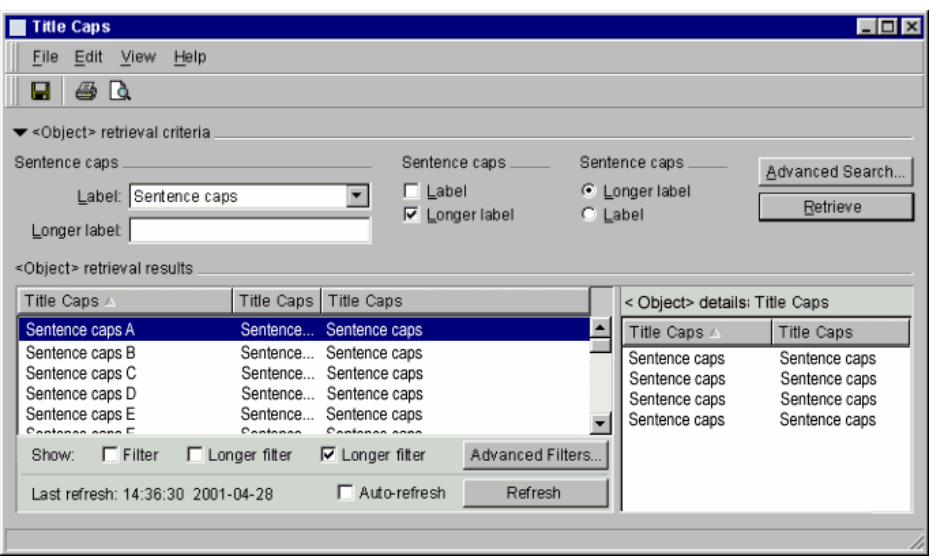

**Figure 7-9/Z.372 – Explorateur générique fondé sur une liste avec affichage du tableau des détails d'objet** 

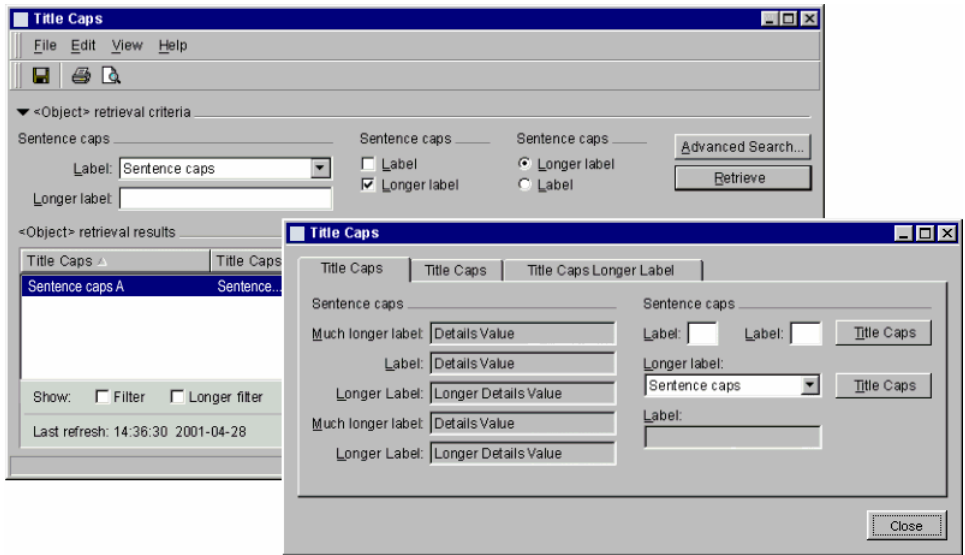

**Figure 7-10/Z.372 – Explorateur générique fondé sur une liste avec affichage des propriétés de détails d'objet** 

Il est possible de faire apparaître les détails de plusieurs objets sélectionnés. Les résultats sont indiqués sur les Figures 7-11 et 7-12.

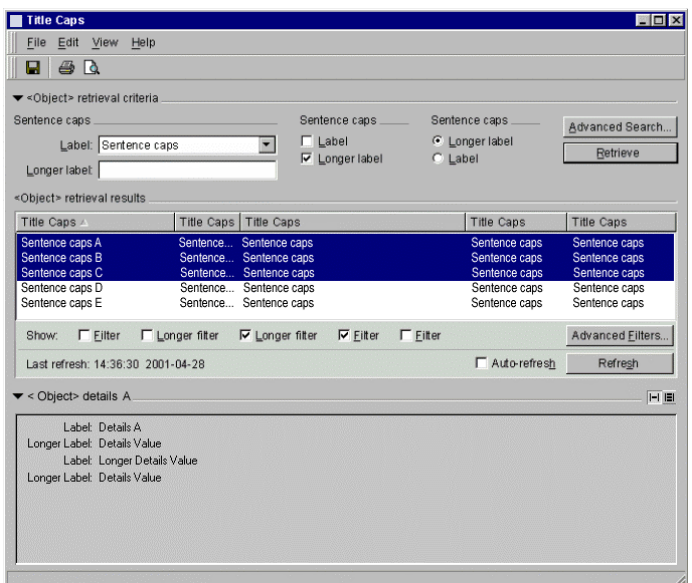

**Figure 7-11/Z.372 – Sélection de plusieurs objets et affichage d'un seul ensemble de détails** 

Dans le cas susmentionné, ce sont les détails du premier objet sélectionné qui sont affichés.

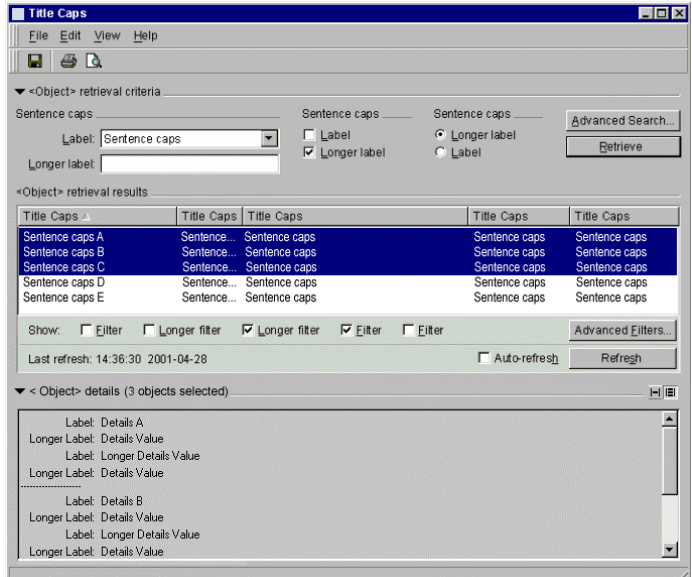

**Figure 7-12/Z.372 – Sélection de plusieurs objets et affichage de plusieurs ensembles de valeurs** 

Le choix est laissé à l'utilisateur. Il se fait comme indiqué grâce à une icône de basculement de vues.

Un autre mécanisme d'affichage des attributs d'objets fait intervenir différentes façons d'afficher les panneaux dans la zone des détails d'objet. Les panneaux peuvent être affichés de diverses manières.

#### **Panneaux des détails d'objet (F)**

La zone des détails d'objet affiche par défaut le panneau des détails "généraux". Il peut en outre exister des types de panneaux plus spécialisés portant par exemple sur les dérangements (alarmes),

la navigation latérale, la correspondance mise en réserve/protection, etc. Ces panneaux spécialisés peuvent être affichés ensemble ou séparément: dans le dernier cas, seul le panneau unique sélectionné apparaît dans la zone des détails d'objet; dans le premier cas, les panneaux sélectionnés sont tous affichés.

#### **Panneaux configurables (F)**

Les panneaux de détails spécialisés peuvent être sélectionnés à partir du menu Affichage ou via une liste déroulante incorporée dans un des en-têtes de panneau (on peut en charger autant que l'on veut à un instant donné). L'utilisateur peut remplacer le panneau d'informations courant ou ajouter un nouveau panneau dans la zone des détails. Le type ou la catégorie de données est sélectionné via un menu déroulant comme indiqué sur la Figure 7-13. Ce mécanisme peut se révéler utile lorsque les catégories de données sont trop nombreuses pour créer un nombre raisonnable d'onglets.

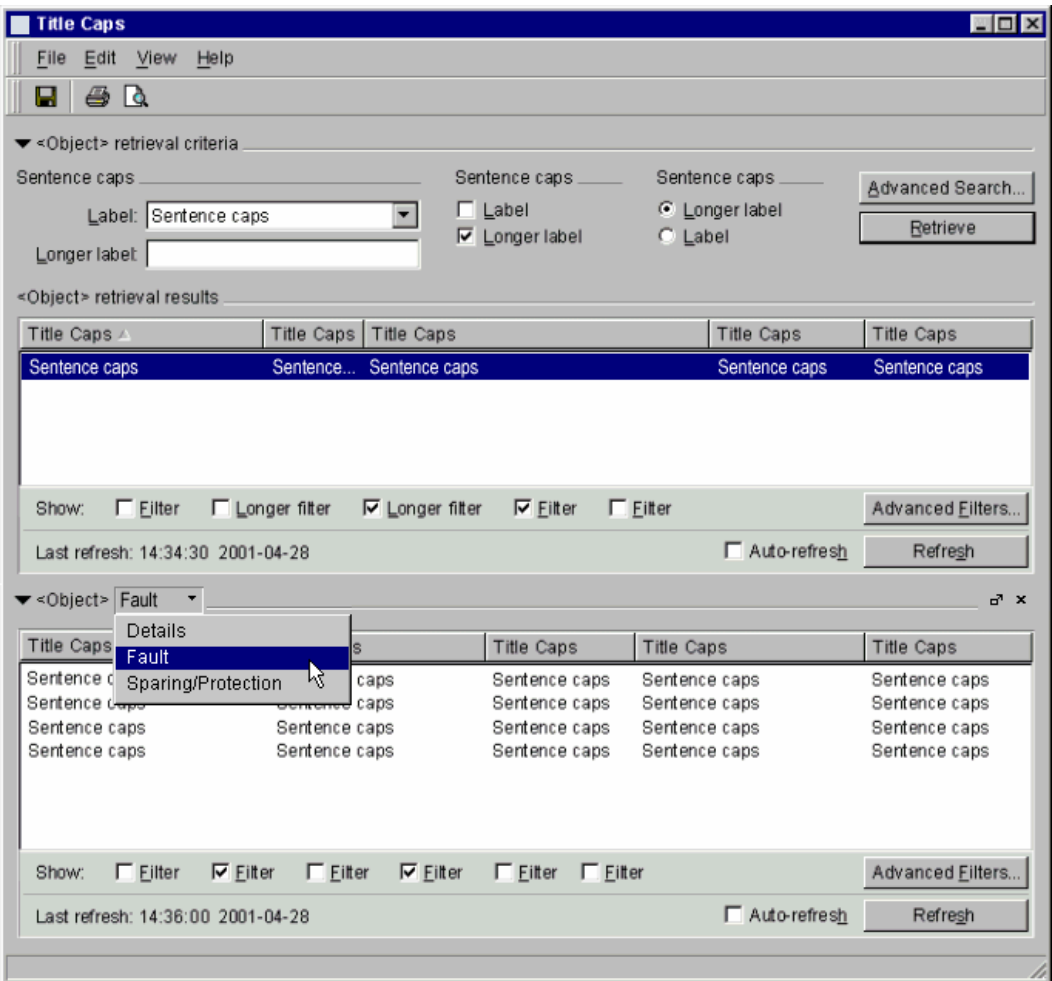

**Figure 7-13/Z.372 – Panneaux configurables** 

#### **Panneaux détachables (F)**

(O) Une amélioration du mécanisme précédent consiste à détacher des panneaux de la fenêtre principale de l'explorateur d'objets pour les faire apparaître dans autre fenêtre appelée "Palette d'informations". Ces panneaux détachés peuvent ensuite être renvoyés à la fenêtre principale un par un ou tous à la fois via une seule action (en fermant la fenêtre Palette dans son ensemble et en renvoyant ses panneaux à la zone des détails d'objet de la fenêtre d'exploration d'objets). Les panneaux peuvent également être "supprimés" en cliquant sur leurs boutons "close" ou en les désélectionnant du menu Affichage.

(O) La palette d'informations apparaît en avant-plan de sa fenêtre parent. Il ne doit y avoir qu'une seule palette d'informations par instance d'explorateur d'objets; la visualisation d'un explorateur d'objets fait apparaître sa palette d'informations associée en avant-plan.

(O) Un seul panneau d'informations de chaque type disponible peut être chargé à un instant quelconque, et le contenu du panneau reste toujours étroitement lié au contexte de sélection courant défini dans sa fenêtre d'explorateur d'objets associée. L'utilisateur a la possibilité de détacher ou de "faire flotter" les panneaux de détails et de les placer dans une palette d'informations distincte pour libérer autant de place que possible (lorsque cela est nécessaire), dans l'explorateur d'objets.

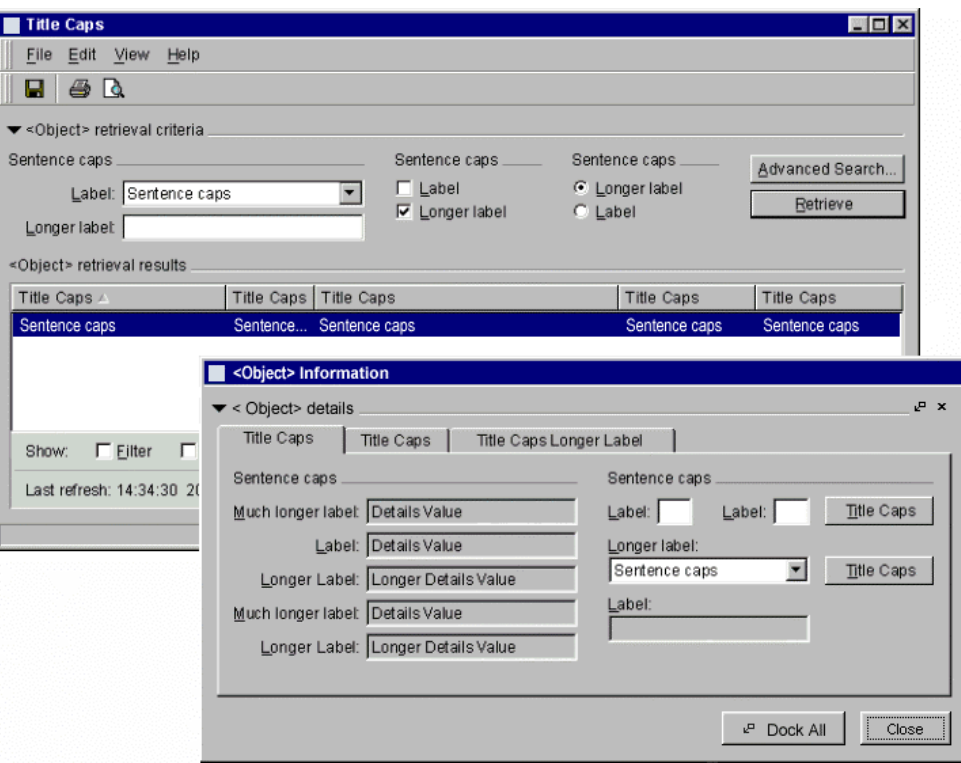

**Figure 7-14/Z.372 – Panneaux détachables** 

## **7.1.3.8 Barre d'état (F)**

La barre d'état est située au pied de la fenêtre. Elle peut être sous-divisée en différentes sections qui donnent "en un coup d'œil" des informations d'état sur le produit, les applications courantes, etc. Sa présence est facultative car d'autres mécanismes plus appropriés peuvent être utilisés le cas échéant (un sablier par exemple).

Pour accroître la facilité d'utilisation d'une application et la satisfaction de l'utilisateur, l'un des facteurs les plus importants est de fournir dans les délais des informations d'état précises sur l'activité du système. Peu de choses agacent autant un utilisateur que de lancer une opération de système et de ne pas être informé de l'acceptation de la commande, du déroulement de l'opération, du temps qu'elle pourrait prendre, de son exécution, de sa réussite ou de son échec.

(O) Les informations d'état doivent porter sur les points suivants:

- un accusé de réception indiquant que l'opération a été acceptée et lancée;
- l'indication de la durée prévue de l'opération sous la forme de sabliers pour les opérations de courte durée et de barres de progression pour les opérations plus longues;
- toute nouvelle information d'état apparaissant au cours de l'opération;
- l'indication de la fin de l'opération.

(O) Les informations d'état devraient être placées dans la zone d'état de la fenêtre à partir de laquelle l'opération a été lancée (voir la Figure 7-15).

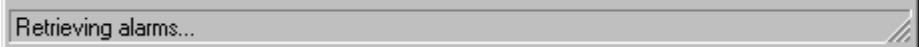

#### **Figure 7-15/Z.372 – Message d'état sur la barre d'état**

(O) Lorsque l'interaction de l'utilisateur avec le système doit être bloquée au cours de l'opération (par exemple, lorsque des demandes sont envoyées au serveur et qu'une réponse de celui-ci est nécessaire avant de pouvoir poursuivre l'opération ou lorsque le client traite les données), l'indication de curseur "Busy cursor" (curseur occupé) classique (généralement d'un sablier devrait apparaître). Lorsque l'opération se termine (par un succès ou un échec), le curseur revient à son état normal.

(O) Lorsque l'opération est réussie, le mot "Done" (réalisé) devrait être ajouté en fin de message dans la zone d'état (par exemple "Retrieving <object>…Done"; voir la Figure 7-16).

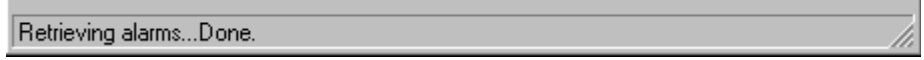

#### **Figure 7-16/Z.372 – Message indiquant la réussite de l'opération**

#### **7.1.4 Types d'affichage de l'explorateur d'objets utilisant des critères d'extraction textuels**

Plusieurs options peuvent être appliquées à l'explorateur d'objets pour faire varier son apparence et les informations fournies. Ainsi:

- la zone des critères d'extraction, la zone des filtres et la zone des détails sont facultatives;
- les utilisateurs peuvent, à partir du menu Affichage, faire apparaître ou cacher les zones d'extraction, de filtres et de détails;
- l'utilisateur peut ouvrir ou fermer l'onglet triangulaire dans les zones de critères d'extraction et de détails d'objet.

On trouvera ci-après un certain nombre d'exemples d'affichages de base d'un explorateur.

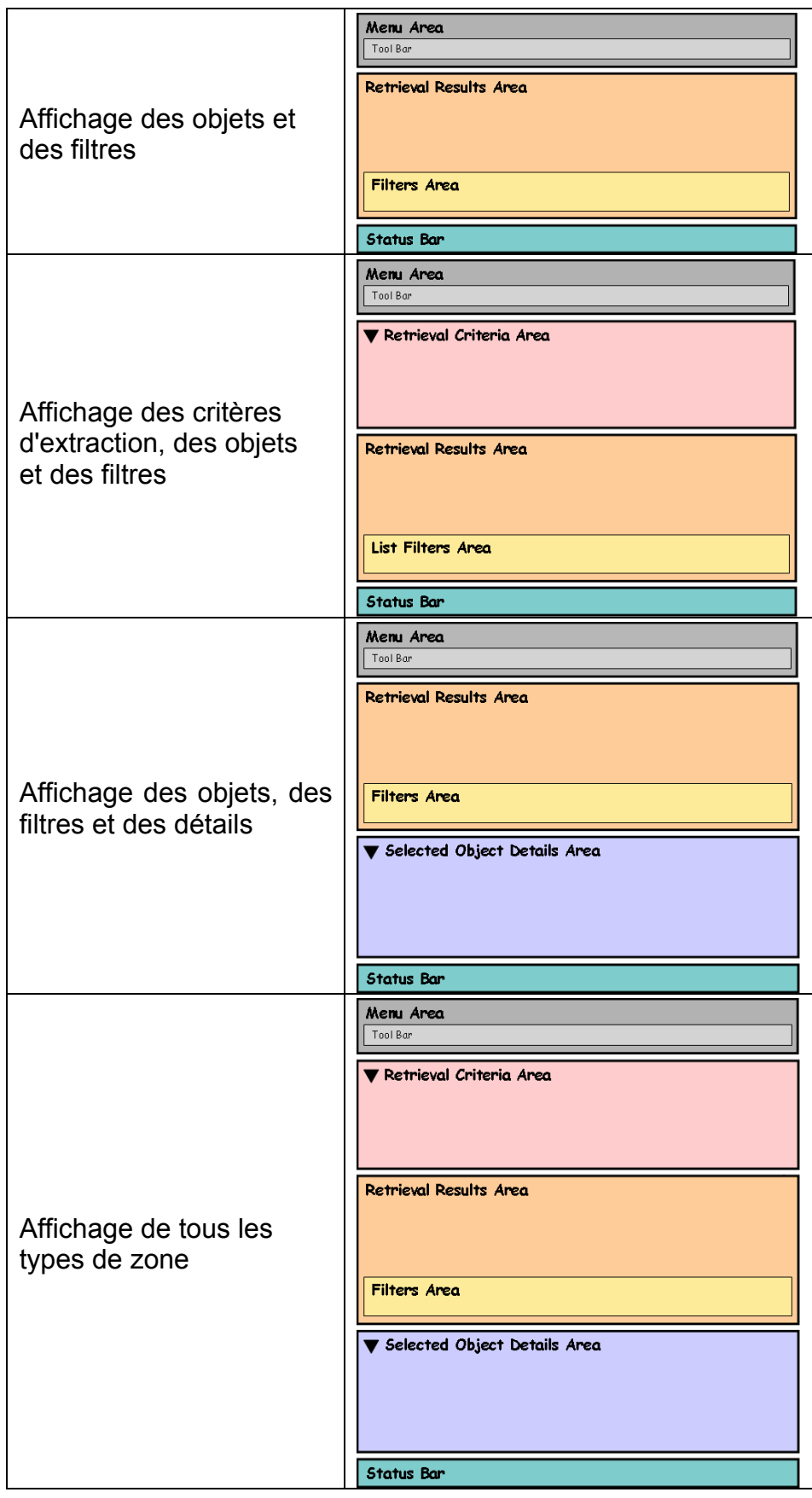

**Figure 7-17/Z.372 – Différents types d'affichage dans la fenêtre de l'explorateur** 

#### **7.1.5 Exemples d'explorateurs fondés sur différents types de vues**

La zone des résultats est généralement une vue textuelle, mais d'autres types de vues peuvent également être pris en charge par l'explorateur d'objets (vue de commande de processus ou vue graphique par exemple; voir la norme TMF-046/Rec. UIT-T Z.371).

Dans le cas des éléments de réseau, on préfère souvent les vues graphiques (de niveau châssis par exemple). D'autres types de vues peuvent fournir des informations supplémentaires ou d'un type différent et devraient être évalués en fonction de la tâche spécifique considérée.

Des vues différentes des résultats d'extraction peuvent être affichées pour une application donnée. Elles peuvent être sélectionnées via le menu Affichage ou les boutons de basculement de vues dans la zone des résultats.

Les filtres mis en œuvre via une liste cachent généralement les instances associées. Dans le cas d'une vue graphique, les filtres éliminent généralement les surcouches d'informations pour les objets associés à la vue.

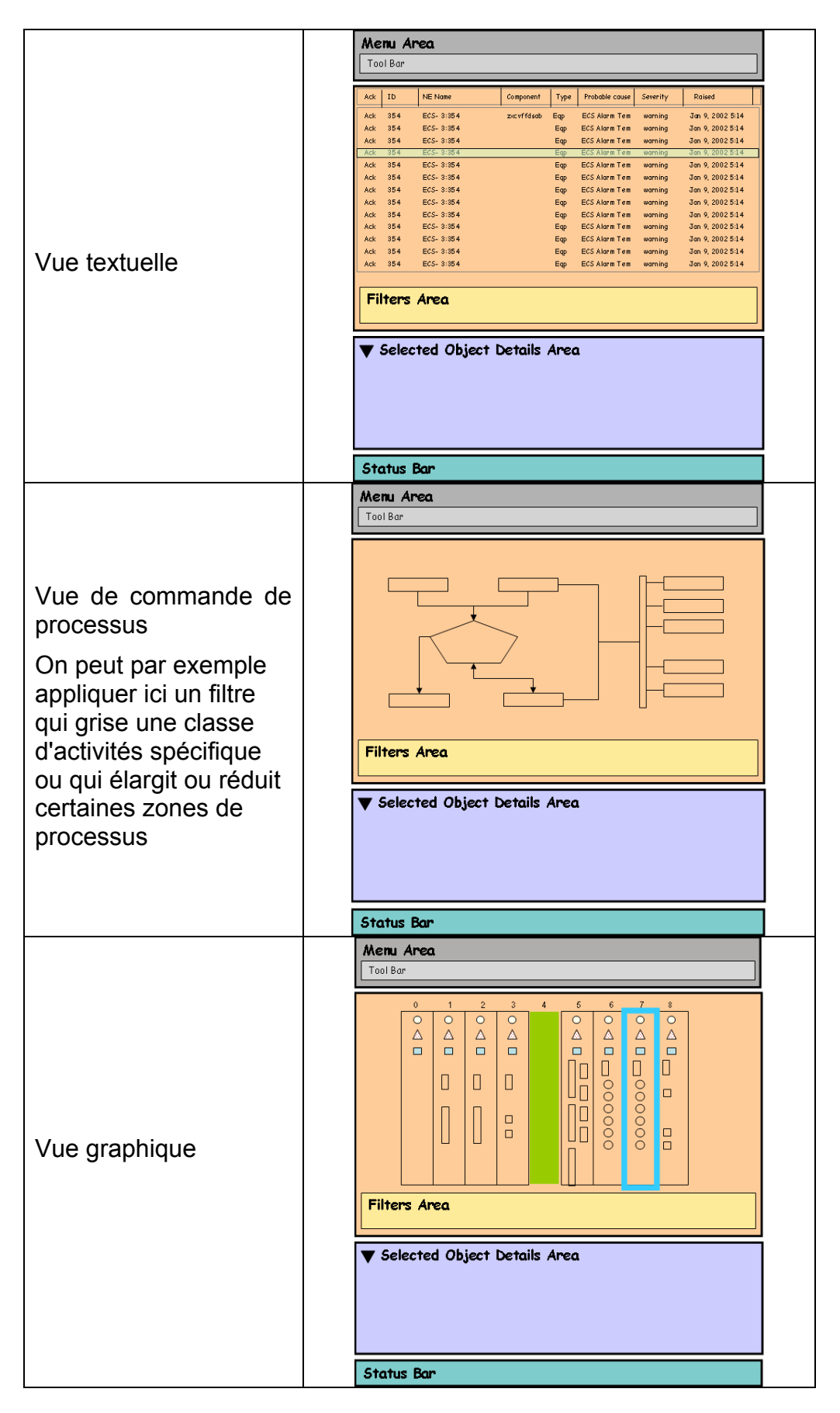

**Figure 7-18/Z.372 – Vues d'explorateur à liste** 

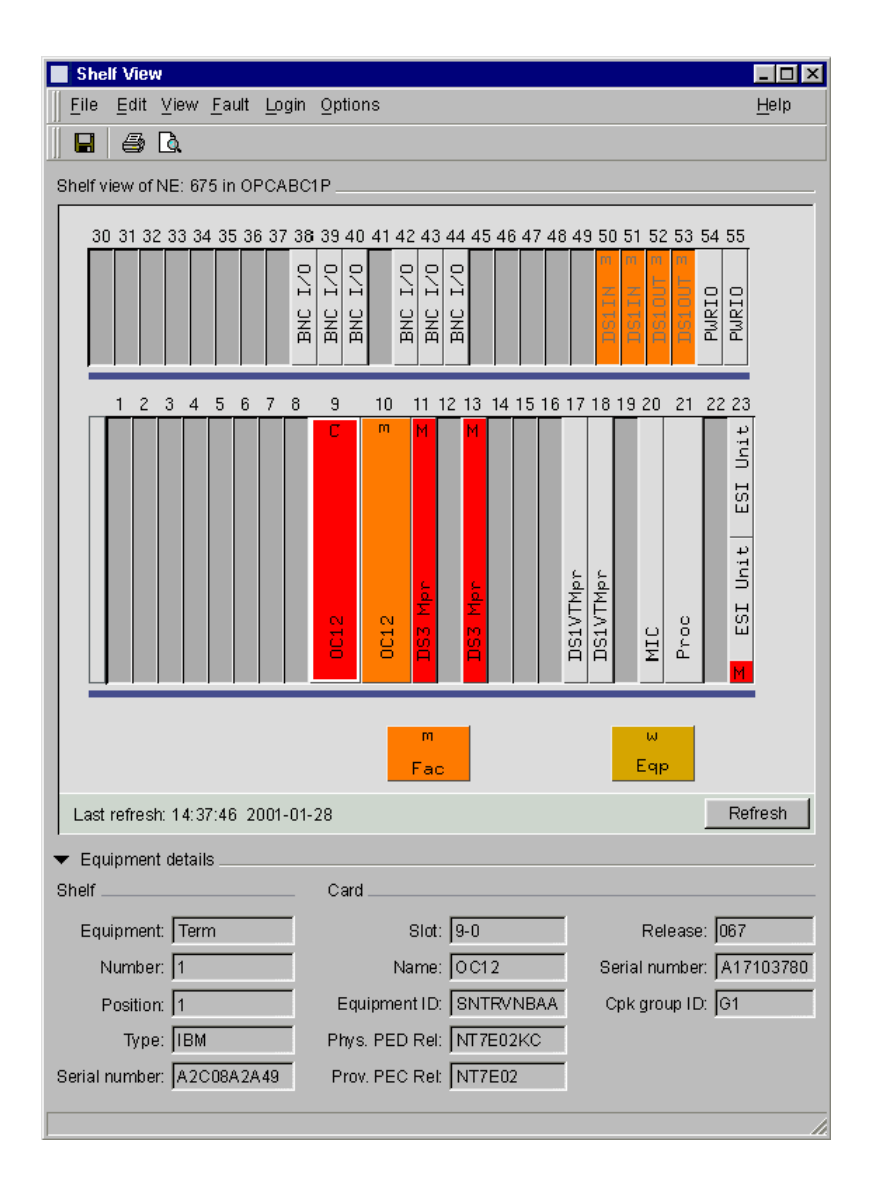

**Figure 7-19/Z.372 – Exemple de vue de châssis** 

## **7.2 Explorateurs d'objets utilisant une arborescence pour l'extraction**

#### **7.2.1 Contexte d'utilisation**

On utilisera un explorateur d'objets à arborescence pour faire apparaître un ordre hiérarchique réel dans un ensemble d'instances (exemple de hiérarchie: baie, châssis, carte, port, interface).

L'explorateur d'objets à arborescence a le format d'un explorateur à texte auquel sont adjointes les capacités de navigation d'une arborescence.

Si l'ensemble de données est vaste en "largeur" (les instances sont nombreuses) ou en "profondeur" (la hiérarchie est complexe), l'arborescence ne devrait pas faire apparaître les ramifications périphériques ou extrêmes.

#### **7.2.2 Modèles d'explorateurs à arborescence**

(O) On respectera en matière d'arborescence le modèle fourni par le navigateur Internet Explorer de Windows, ce qui signifie qu'une sélection dans l'arborescence modifiera les détails affichés dans la partie droite de la fenêtre. L'arborescence détermine le contexte des informations affichées à droite. Elle peut ne pas faire apparaître les nœuds périphériques, auquel cas une sélection dans l'arbre fera apparaître des informations dans la zone des résultats d'extraction. Dans le cas contraire, cette sélection entraînera l'affichage d'informations dans la zone des détails mais pas dans la zone des résultats d'extraction.

## **7.2.2.1 Explorateur de classes d'objets**

L'explorateur affiche dans son arborescence un ensemble de classes. Les zones d'instances et de détails sont affichées à droite.

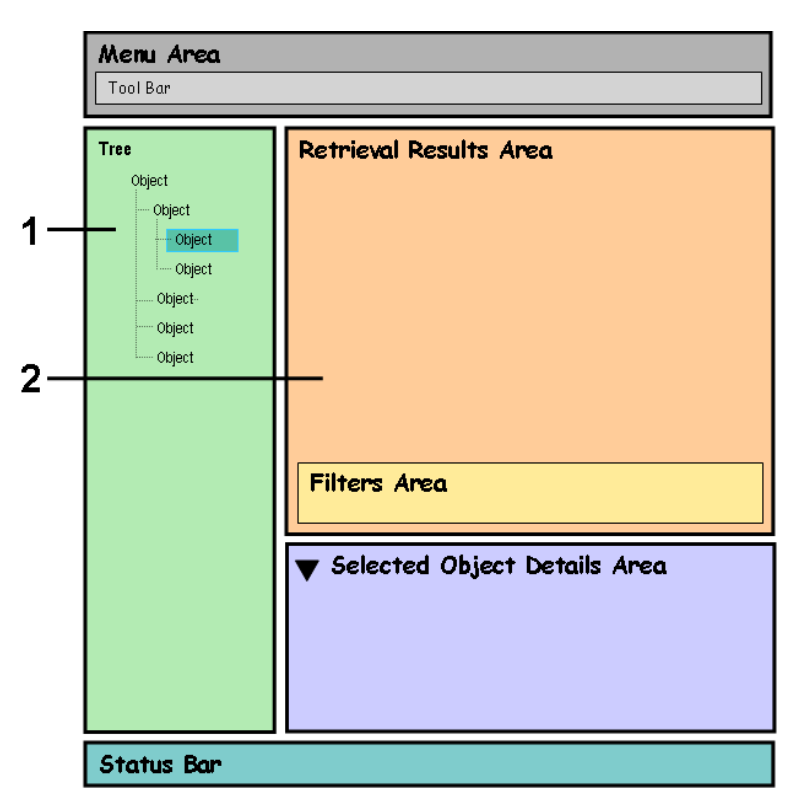

- 1 Arborescence de classes
- 2 Résultats d'instances et détails

## **Figure 7-20/Z.372 – Format d'explorateur à arborescence de classes**

#### **7.2.2.2 Explorateur à arborescence avec nœuds périphériques**

L'explorateur affiche des nœuds périphériques de l'arborescence. La zone des détails est affichée dans la partie droite de la fenêtre.

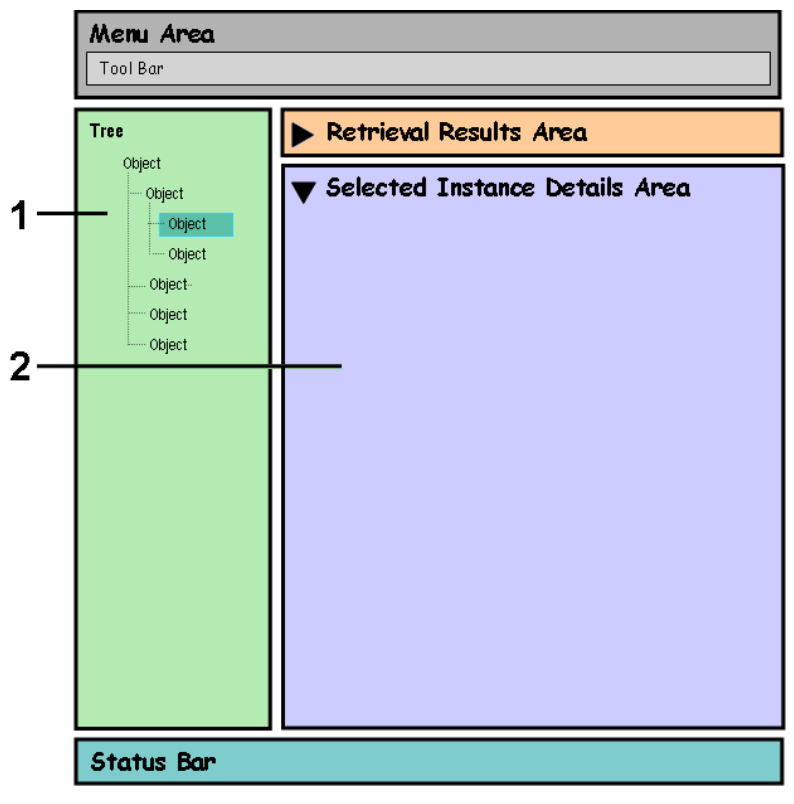

- 1 Arborescence d'instances
- 2 Détails

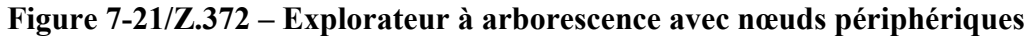

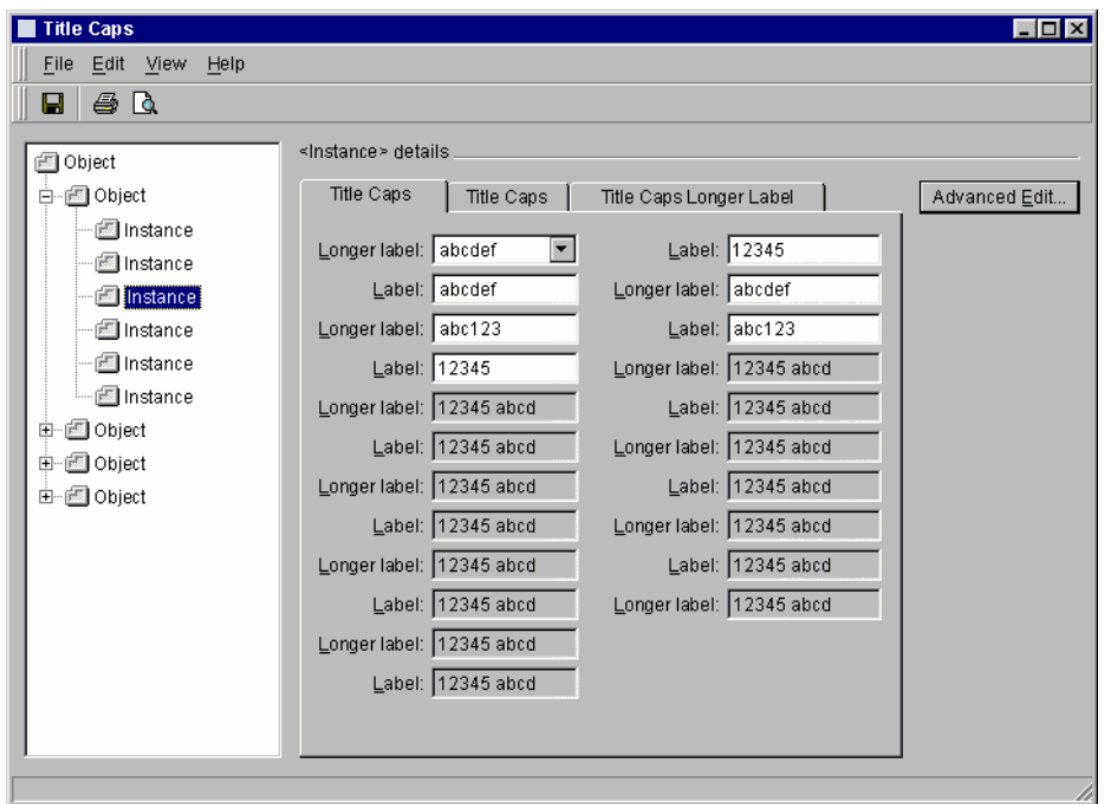

**Figure 7-22/Z.372 – Exemple d'arborescence d'instances avec zone des détails** 

## **7.2.3 Composantes d'interface HMI**

#### **7.2.3.1 Arborescence**

(O) L'arborescence permet à l'utilisateur de naviguer dans une hiérarchie d'objets d'une façon analogue à celle que propose le navigateur Explorer de Windows, en accroissant ou en diminuant le niveau de ramifications et en utilisant si nécessaire une barre de défilement pour atteindre l'objet voulu.

(F) Des informations supplémentaires présentées dans une colonne distincte et relatives à des objets de l'arborescence peuvent être fournies (à gauche de l'arborescence), avec une mise à jour des éléments en cas d'agrandissement ou de rétrécissement de l'arbre. Un exemple type est l'affichage du compte synthétique des alarmes à coté des éléments de l'arbre représentant des nœuds dans différentes parties du réseau – lorsque l'on cache des nœuds de niveau inférieur, le nœud de niveau supérieur inclut au compte synthétique de ses alarmes toutes celles associées précédemment à ses nœuds de niveau inférieur.

(O) La sélection d'un objet dans l'arbre modifie le contexte dans les zones des résultats et des détails. En sélectionnant un objet dans la zone des résultats, on réinitialise le contexte de visualisation et on modifie la sélection dans l'arborescence qui affiche alors en surbrillance l'objet nouvellement sélectionné dans la vue. Il y a une correspondance univoque entre l'objet sélectionné dans l'arborescence et l'objet sélectionné dans la zone des résultats.

#### **7.2.3.2 Autres composantes de l'interface HMI**

A l'exception de l'arborescence proprement dite, les composantes de l'interface HMI sont celles décrites pour le schéma d'explorateur à texte.

#### **7.2.4 Types d'affichage de l'explorateur d'objets à arborescence**

Les différents types d'explorateur à arborescence sont, en ce qui concerne les autres composantes d'interface HMI, identiques à ceux décrits pour l'explorateur à liste.

#### **8 Exemples de modèles fondés sur un schéma d'explorateur d'objets**

#### **8.1 Modèle de gestionnaire de composantes de réseau (NCM)**

Le présent paragraphe porte sur le développement d'un gestionnaire de composantes de réseau. Le modèle proposé ici fait partie intégrante de la présente Recommandation et respecte donc les conventions de notation pour les points obligatoires (O) et pour les points facultatifs (F).

Une composante de réseau est une ressource logique du réseau qui assure une fonction spécifique. Elle peut être implémentée au niveau matériel ou logiciel. Il peut s'agir d'une carte ou d'un châssis unique, ou d'un ensemble de cartes ou de châssis situés au même endroit ou répartis géographiquement. Il peut également s'agir d'une fonction logicielle fonctionnant sur une unité informatique classique. Les composantes de réseau sont conçues en amont par le fournisseur d'équipements de réseau. Pour des raisons administratives et d'efficacité, on doit généralement les représenter graphiquement sur les stations de travail à des fins de maintenance. On notera que cette définition s'applique à la présente Recommandation et aux autres Recommandations sur les interfaces HMI.

#### **8.1.1 Caractéristiques**

Un gestionnaire de composantes permet de gérer la totalité de composantes de réseau et pas uniquement un composant contenu. Il doit en outre être suffisamment flexible pour prendre en charge tout l'éventail des composantes de réseau, qu'il s'agisse des très grandes configurations multitrames/multibaies de grande taille ou de configurations simples.

#### **8.1.1.1 Utilisateurs**

Les utilisateurs principaux primaires correspondent au personnel d'appui en cas de dérangements de 1<sup>er</sup>, 2<sup>e</sup> ou 3<sup>e</sup> niveau. Les utilisateurs principaux secondaires appartiennent aux équipes de mise en service sur le terrain et au niveau des nœuds. Les éventuels utilisateurs tertiaires appartiennent au personnel chargé de la planification et de l'ingénierie (pour l'évaluation de l'inventaire en cours), de l'installation (adjonctions après mise en service) ou de l'administration de la sécurité. Il n'y a pas de correspondance directe entre ces tâches et les différentes catégories d'utilisateurs; les utilisateurs primaires devront ainsi s'acquitter à un moment ou à un autre de tâches de niveau primaire, secondaire ou tertiaire, même s'il est vrai que pour l'essentiel leur utilisation des gestionnaires de composantes portera probablement sur des tâches de niveau primaire.

#### **8.1.1.2 Tâches**

Les tâches primaires portent sur la détection des dérangements, la réponse à ces dérangements et la vérification. Le gestionnaire de composantes de réseau devrait permettre une navigation aisée depuis les systèmes/les applications externes et en interne via des composantes de réseau simples ou complexes. Il devrait faciliter la mise en œuvre d'activités de localisation et de diagnostic détaillées, assorties d'informations d'état synthétiques à chaque niveau pour pouvoir atteindre avec efficacité des niveaux hiérarchiques plus profonds. Il devrait également indiquer avec précision les relations logiques et physiques et servir de base pour les diagnostics et les essais (en lieu et place ou au travers du lancement d'autres applications). Une fois le diagnostic déterminé, le gestionnaire doit prendre en charge la réponse de l'opérateur – en prenant en charge les communications entre le centre d'exploitant de réseau et les techniciens, en autorisant l'édition des paramètres clés de mise en service et en prenant en charge la modification de l'état d'une composante et le contrôle de trafic. Pour que la détection des dérangements et les réponses apportées soient efficaces, il faut que l'opérateur vérifie et surveille l'état des composantes sur lesquelles il agit: le gestionnaire de composantes doit fournir des informations d'état synthétiques pour chaque niveau de composante et assurer un certain niveau de mise à jour automatique (pour signaler la résolution d'un problème).

Les tâches secondaires portent sur la configuration de composantes et l'accès aux outils principaux de contexte. Par exemple, une vue de l'inventaire en cours indique les communications avec les techniciens sur le terrain lors de l'adjonction de composantes. Une telle tâche peut comprendre l'installation de matériel après la mise en service. Elle est simplifiée par la mise à disposition d'un outil sur la mise en service (par exemple, un relevé des propriétés dans la zone des détails). Lorsque la mise en place d'outils spécialisés n'est pas possible ou appropriée, le gestionnaire devrait donner accès aux outils principaux de contexte (journal des dérangements, outils de diagnostic et de test, inventaire, mise en service de composantes, mise en service de circuits, statistiques de performance en temps réel par exemple). Ces outils devraient être accessibles en lançant le menu d'objets de l'outil de contexte approprié d'une composante sélectionnée dans le gestionnaire de composantes.

Les tâches tertiaires se rapportent au lancement d'outils assurant des tâches qui peuvent ne pas être spécifiques au gestionnaire de composantes, telles que le téléchargement d'inventaire logiciel, l'affichage de l'historique des performances et le contrôle d'accès. Elles sont liées à d'autres applications qui ne sont pas nécessairement lancées lors des sélections effectuées dans le gestionnaire de composantes.

#### **8.1.2 Mappage du flux de tâches du gestionnaire de composantes de réseau vers le schéma d'explorateur d'objets**

Le modèle de gestionnaire de composantes de réseau découle du schéma d'explorateur d'objets classique. Il assure les tâches de détection types du niveau châssis, qui vont de la localisation et de la sélection d'une composante à l'affichage de la composante sélectionnée et des détails associés.

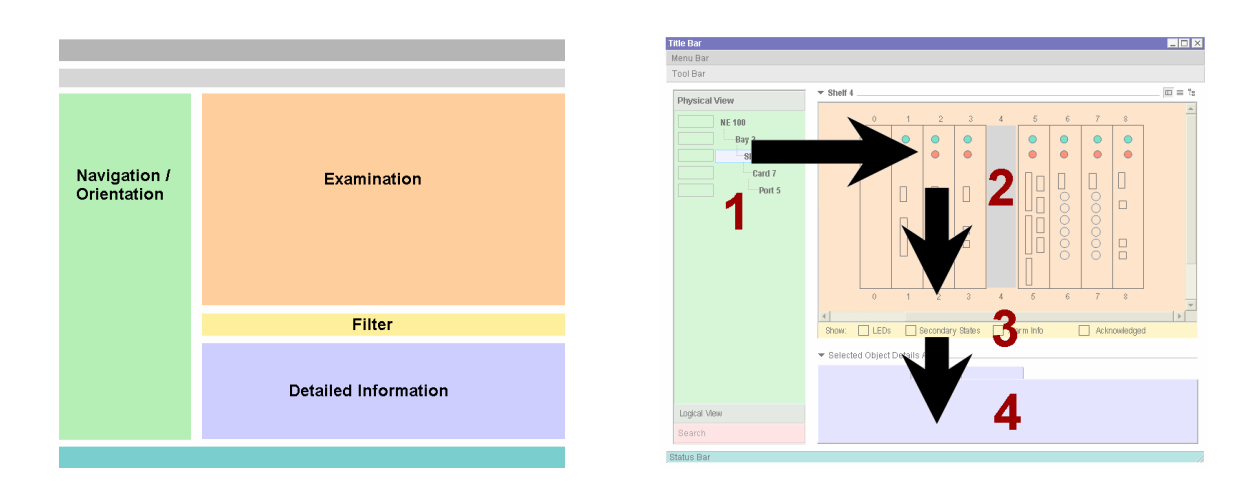

**Figure 8-1/Z.372 – Modèle générique de gestionnaire NCM** 

- **Zone 1**: elle permet à l'utilisateur de spécifier une composante à examiner en naviguant dans une arborescence.
- **Zone 2**: la composante spécifiée est affichée dans la zone d'examen.
- **Zone 3**: l'utilisation de filtres permet de préciser plus ce qui est à afficher dans la zone d'examen.
- **Zone 4**: des détails sur un objet sélectionné sont affichés dans cette zone.

Les fonctions assurées par le gestionnaire NCM peuvent se répartir entre trois catégories essentielles: l'orientation/la navigation, l'examen et les informations détaillées. Lorsqu'il effectue la tâche très classique de détection des dérangements, l'utilisateur s'attache à s'orienter dans le réseau pour détecter une composante défectueuse, à examiner la composante dans son contexte ou à extraire des détails supplémentaires la concernant pour établir un diagnostic et un plan d'action.

La **zone orientation/navigation** fournit les principaux outils d'exploration (tels que les arborescences physiques et logiques), et des outils spécialisés tels que des marqueurs de contexte (signets) et un mécanisme de recherche de niveau composante de réseau. La sélection d'une composante dans cette zone déterminera le contexte des deux autres zones du gestionnaire. Ainsi, lorsqu'il passe à des niveaux inférieurs dans la zone d'examen, l'utilisateur peut revenir à l'arborescence pour mieux s'orienter dans un contexte plus large.

(O) La présence d'une zone orientation/navigation est obligatoire si un nombre appréciable de niveaux hiérarchiques (au moins trois par exemple) doivent être représentés.

(F) La présence d'une zone orientation/navigation est facultative si le nombre de niveaux hiérarchiques à représenter est très faible ou nul.

(O) La **zone d'examen** comprend des vues graphiques et à liste correspondant à un certain niveau dans la hiérarchie du gestionnaire NCM (baie, châssis, carte, port ou sous-composante par exemple). Plusieurs niveaux de la hiérarchie de contenance peuvent être affichés, suivant la situation. La vue graphique représente les composantes avec précision en termes de taille, d'orientation, d'emplacement et de caractéristiques fonctionnelles principales; elle ne détaille pas leurs apparences avec un réalisme photographique. Simplifiée, elle peut être associée à d'autres outils graphiques (bulles d'alarme et indicateurs d'état par exemple) au prix d'une gêne visuelle minimale.

La **zone des informations détaillées** donne des informations supplémentaires (d'ordre général ou spécifiques à une défaillance) sur les composantes sélectionnées dans la zone d'examen. Elle peut être complétée par d'autres fonctions propres à la technique considérée et portant sur la protection/mise en réserve, la connectivité, la navigation (port à port) latérale, les panneaux de dérivation et la navigation logique/physique.

(O) Cette zone est obligatoire si tous les attributs requis de l'objet ne peuvent pas être présentés dans la zone des résultats d'extraction.

(F) Cette zone est facultative si tous les attributs requis peuvent effectivement être affichés dans la zone des résultats d'extraction.

Ces trois zones interagissent et aident l'utilisateur à établir et maintenir un contexte pendant la durée d'une session de gestionnaire NCM.

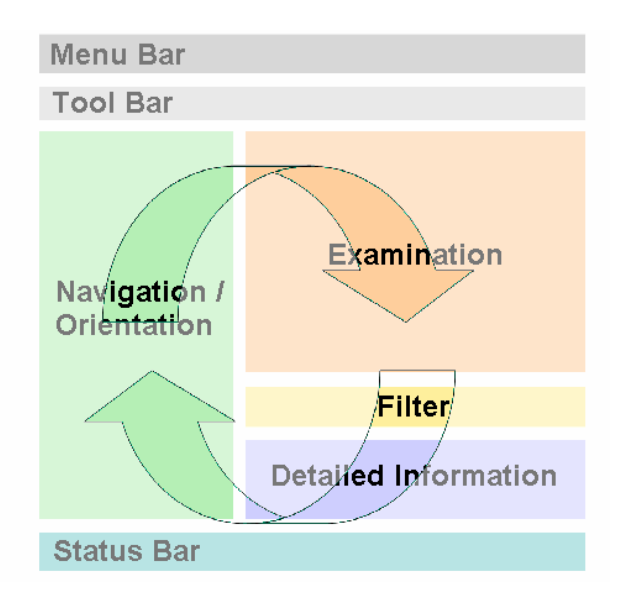

**Figure 8-2/Z.372 – Interdépendance des zones du gestionnaire NCM** 

Les barres de menus (O), d'outils (F) et d'état (F) assurent les fonctions classiques d'appui aux zones de tâches principales.

## **8.1.3 (F) Suppression de l'affichage de certaines zones du gestionnaire NCM**

Le modèle de gestionnaire NCM s'appuyant sur la flexibilité du schéma d'explorateur à liste, plusieurs modes d'affichage de zone sont possibles. Un utilisateur peut souhaiter supprimer ou rétablir l'affichage de certaines zones en fonction de la tâche à effectuer, ce que permet une sélection dans le menu Affichage ou des commandes directes supprimer/rétablir associées à chaque panneau.

| <b>Title Bar</b><br>Menu Bar                                                                                                  |                                                                                   | $\Box$ DIX |
|----------------------------------------------------------------------------------------------------|-----------------------------------------------------------------------------------|------------|
| <b>Tool Bar</b>                                                                                                    |                                                                                   |            |
| Tree<br>$\overline{ }$<br>Object<br>Object<br>- Object<br>$-$ Object<br>Object<br>Object<br>Object<br>$\overline{\mathbf{r}}$ | ▼ Retrieval Results Area<br>мI<br>Filters Area:<br>▼ Selected Object Details Area | A          |
| Search                                                                                                    |                                                                                   |            |

**Figure 8-3/Z.372 – Configuration par défaut du gestionnaire NCM** 

(F) Une fois localisée une composante donnée, l'utilisateur peut souhaiter supprimer l'affichage de la zone de navigation:

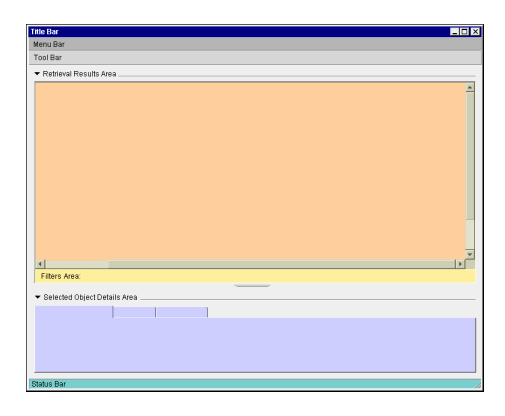

**Figure 8-4/Z.372 – Suppression de la zone de navigation** 

(F) L'utilisateur peut souhaiter ne s'intéresser qu'à la zone d'examen:

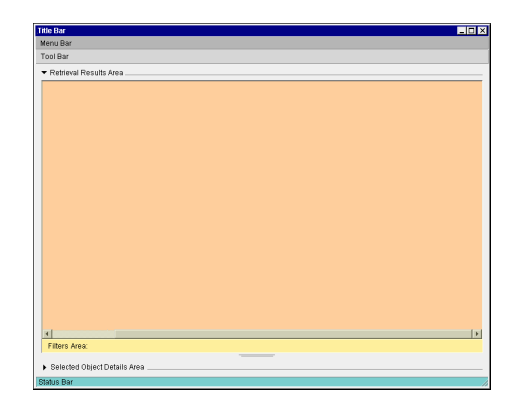

**Figure 8-5/Z.372 – Suppression de la zone des détails** 

(F) Il peut aussi vouloir supprimer l'affichage de la zone d'examen pour se concentrer sur la zone des détails:

| <b>Title Bar</b>             | E E |
|------------------------------|-----|
| Menu Bar                     |     |
| <b>Tool Bar</b>              |     |
| Retrieval Results Area       |     |
| Selected Object Details Area |     |
|                              |     |
|                              |     |
|                              |     |
|                              |     |
|                              |     |
|                              |     |
|                              |     |
|                              |     |
|                              |     |
|                              |     |
|                              |     |
|                              |     |
|                              |     |
|                              |     |
|                              |     |
|                              |     |
|                              |     |
|                              |     |
|                              |     |
|                              |     |
|                              |     |
| Status Bar                   |     |

**Figure 8-6/Z.372 – Elargissement de la zone des détails** 

#### **8.1.4 Vues logiques et physiques**

(F) Le gestionnaire de composantes permet de modifier la vue proposée à un opérateur lorsque celui-ci explore une composante de réseau particulière. Cette vue détermine ce que voit l'opérateur et la façon dont les données sont représentées. Ainsi, certaines composantes sont mieux représentées sous la forme d'entités physiques (châssis et cartes, par exemple) alors que d'autres se représentent plus facilement sous la forme d'entités logiques (processeurs et processus logiques par exemple).

(O) Les zones de navigation et d'examen reflètent la nature logique ou physique des composantes. Un moyen simple pour basculer d'une vue à une autre est de sélectionner l'arborescence physique ou l'arborescence logique, lorsque les deux sont disponibles. Cette sélection affectant les autres zones du gestionnaire NCM, seule une des deux arborescences peut être affichée à un instant donné, ce qui se traduit par l'affichage d'une vue logique ou d'une vue physique des composantes.

#### **8.1.5 Navigation**

#### **8.1.5.1 (O) Sélection dans une arborescence**

La navigation dans une arborescence suit les conventions classiques en matière d'accroissement ou de diminution du niveau de ramification et de sélection dans l'arbre. La sélection effectuée dans l'arborescence détermine le contexte du gestionnaire NCM – en particulier le contenu de la zone d'examen.

#### **8.1.5.2 (O) Vues télescopiques**

Une autre façon de se déplacer dans les couches de composante de l'arborescence est la sélection dans la zone d'examen. Un utilisateur peut se déplacer dans la hiérarchie de contenance en sélectionnant une composante apparaissant dans une vue de la zone d'examen. Le contexte du gestionnaire NCM peut ainsi être modifié, ce qui modifie l'affichage dans les trois zones.

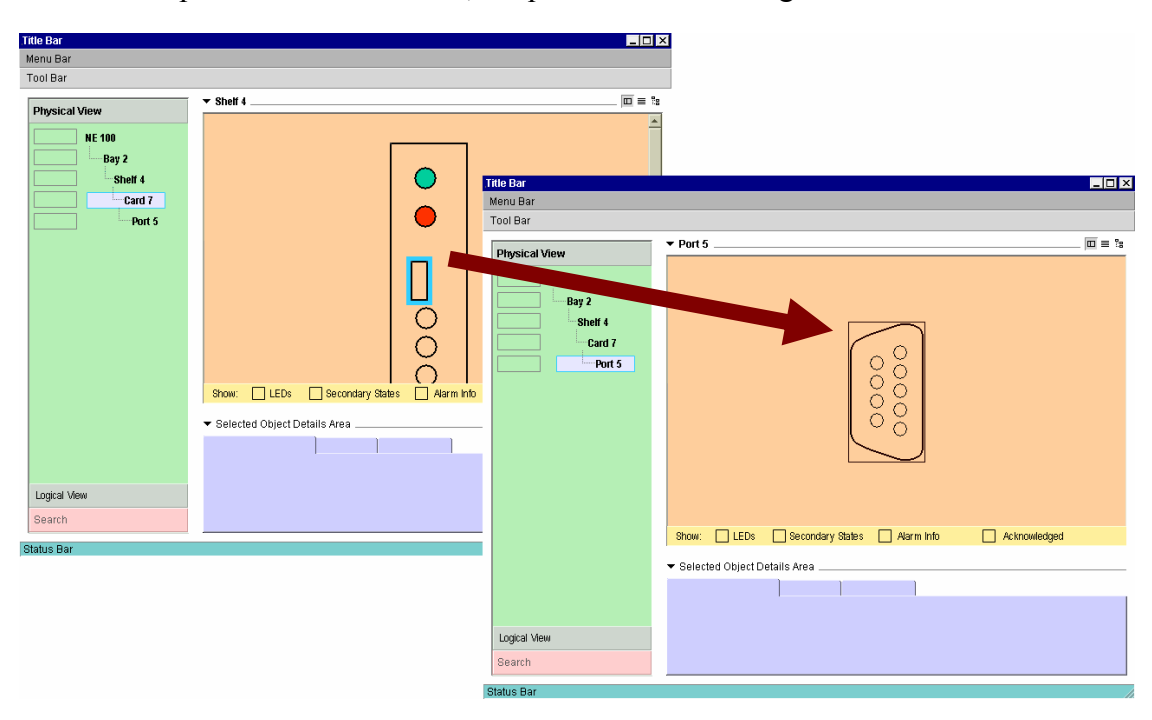

**Figure 8-7/Z.372 – Vues télescopiques** 

#### **8.1.5.3 (F) Retour à des contextes récents**

Grâce à un menu de sélection défilant qui stocke l'historique des contextes de la zone d'examen, l'utilisateur peut revenir à des contextes récents d'affichage de composantes.

#### **8.1.5.4 (F) Marqueurs de contexte**

Les marqueurs de contexte offrent un moyen commode de "marquer d'un signet" un contexte, de telle sorte à permettre à l'utilisateur d'y revenir aisément à un stade ultérieur de sa recherche. Ils peuvent être sauvegardés au sein d'une session NCM ou d'une session à une autre.

#### **8.1.5.5 (F) Recherche de composante**

Cet outil de navigation secondaire permet à l'utilisateur d'atteindre une composante particulière ou un type de composante susceptible d'être répartie dans la composante de réseau. Il fonctionne comme un outil de recherche classique: l'utilisateur peut spécifier une caractéristique discriminante et tout le contexte du gestionnaire NCM peut être modifié pour refléter la composante atteinte (mise à jour des zones d'arborescence, d'examen et de détails).

#### **8.1.6 (O) Représentation des données dans la zone d'examen**

(O) La représentation dans la zone d'examen de l'objet étudié et de ses attributs les plus critiques est obligatoire.

(F) Une fois les données chargées dans la zone d'examen, l'opérateur peut choisir le mode de représentation. Il peut s'agir d'une représentation graphique, textuel (ou tableau) ou relationnel (arborescence).

Seules les vues ayant un sens pour une composante de réseau donnée doivent apparaître dans le gestionnaire NCM.

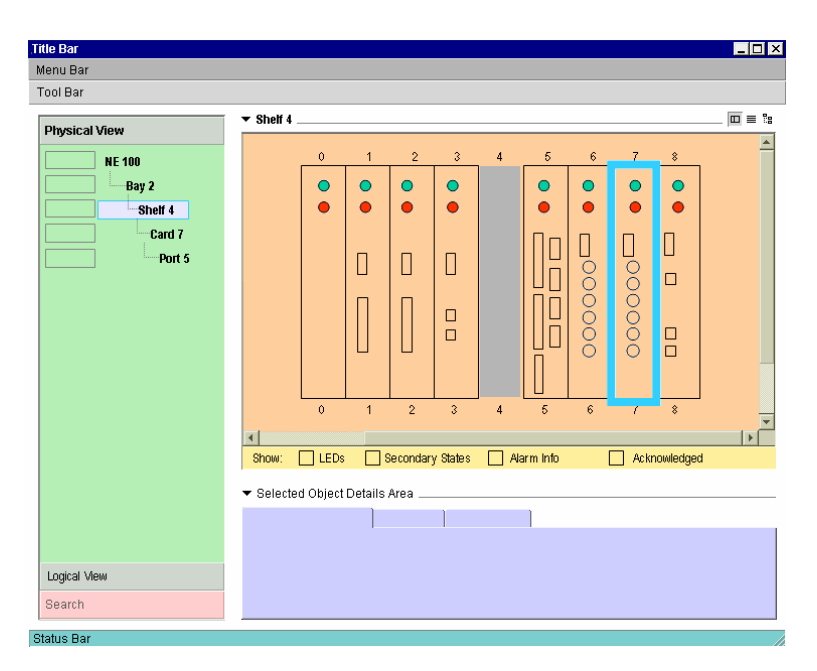

**Figure 8-8/Z.372 – Vue physique – Représentation graphique** 

|                        |                                |                                          |                                   |                                 | I             |
|------------------------|--------------------------------|------------------------------------------|-----------------------------------|---------------------------------|---------------|
| Menu Bar               |                                |                                          |                                   |                                 |               |
| <b>Tool Bar</b>        |                                |                                          |                                   |                                 |               |
|                        | $\blacktriangledown$ Shelf 4   |                                          |                                   |                                 | $m \equiv 2g$ |
| <b>Physical View</b>   | Resource                       | ID                                       | pecCode                           | Ser Number                      | <b>Status</b> |
| <b>NE 100</b>          |                                |                                          |                                   |                                 |               |
|                        | Card 1                         | ***********                              | ***********                       | #########                       |               |
| Bay 2                  | Card <sub>2</sub>              | <b>##########</b>                        | ***********                       | <b>#########</b>                | ----------    |
| Shelf 4                | Card 3                         | ***********                              | **********                        | **********                      | ----------    |
| Card 7                 | Card 4                         | ##########                               | ***********                       | **********                      |               |
|                        | Card 5                         | ***********                              | ***********                       | **********                      | ------------  |
| Port 5                 | Card 6                         | ##########                               | ##########                        | #########                       |               |
|                        | Card 7<br>Card 8               | ***********<br>***********               | ***********<br><b>***********</b> | **********<br><b>**********</b> |               |
|                        |                                |                                          |                                   |                                 |               |
|                        |                                |                                          |                                   |                                 |               |
|                        | $\overline{4}$                 |                                          |                                   |                                 |               |
|                        |                                | Last inventory Update: 13:43:54 05/04/01 |                                   | Update                          |               |
|                        | ▼ Selected Object Details Area |                                          |                                   |                                 |               |
|                        |                                |                                          |                                   |                                 |               |
|                        |                                |                                          |                                   |                                 |               |
|                        |                                |                                          |                                   |                                 |               |
| Logical View<br>Search |                                |                                          |                                   |                                 | $\mathbf{r}$  |

**Figure 8-9/Z.372 – Vue physique – Représentation à liste (inventaire)** 

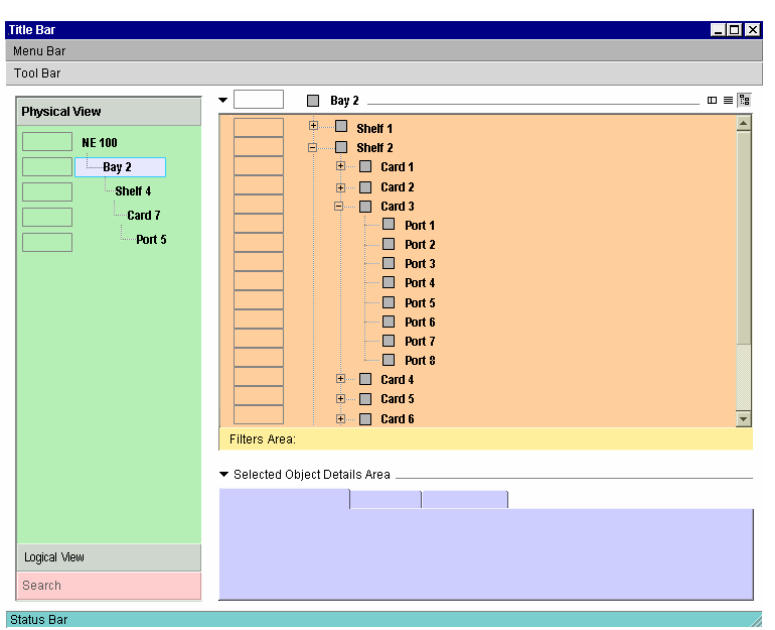

**Figure 8-10/Z.372 – Vue physique – Représentation de type relationnel (arborescence)** 

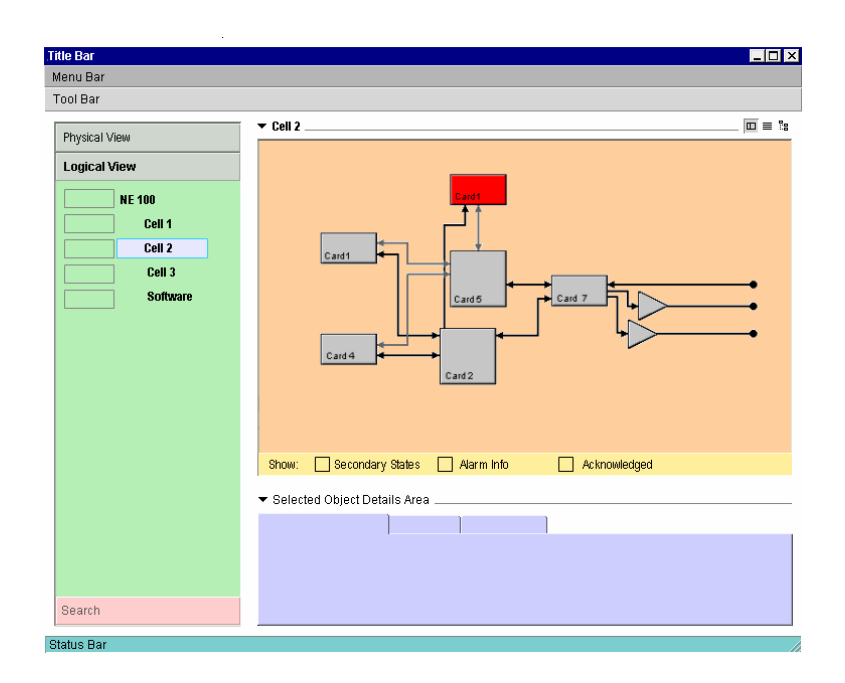

**Figure 8-11/Z.372 – Vue logique – Représentation graphique** 

| Menu Bar            |                                      |                                          |                     |                       |               |
|---------------------|--------------------------------------|------------------------------------------|---------------------|-----------------------|---------------|
| <b>Tool Bar</b>     |                                      |                                          |                     |                       |               |
|                     | $\blacktriangledown$ Cell 2.         |                                          |                     |                       | $m \equiv 3$  |
| Physical View       | Resource                             | ID.                                      | pecCode             | Ser Number            | <b>Status</b> |
| <b>Logical View</b> |                                      |                                          | ##########          |                       |               |
|                     | <b>Logical 1</b><br><b>Logical 2</b> | ********<br>********                     | ##########          | ########<br>######### |               |
| <b>NE 100</b>       | <b>Logical 3</b>                     | ********                                 | **********          | *********             |               |
| Cell 1              | <b>Logical 4</b>                     | ********                                 | **********          | *********             |               |
| Cell 2              | <b>Logical 5</b>                     | ********                                 | **********          | *********             |               |
|                     | <b>Logical 6</b>                     | *********                                | ##########          | <b>*********</b>      |               |
| Cell 3              | <b>Logical 7</b>                     |                                          | ******** ********** | ########              |               |
| <b>Software</b>     | <b>Logical 8</b>                     |                                          | ******** ********** | ########              |               |
|                     |                                      |                                          |                     |                       |               |
|                     |                                      |                                          |                     |                       |               |
|                     | $\overline{\mathbf{A}}$              |                                          |                     |                       |               |
|                     |                                      | Last inventory Update: 13:43:54 05/04/01 |                     | Update                |               |
|                     |                                      | ▼ Selected Object Details Area           |                     |                       |               |
|                     |                                      |                                          |                     |                       |               |
|                     |                                      |                                          |                     |                       |               |
|                     |                                      |                                          |                     |                       |               |
|                     |                                      |                                          |                     |                       |               |
|                     |                                      |                                          |                     |                       |               |
| Search              |                                      |                                          |                     |                       |               |

**Figure 8-12/Z.372 – Vue logique – Représentation à liste (inventaire)** 

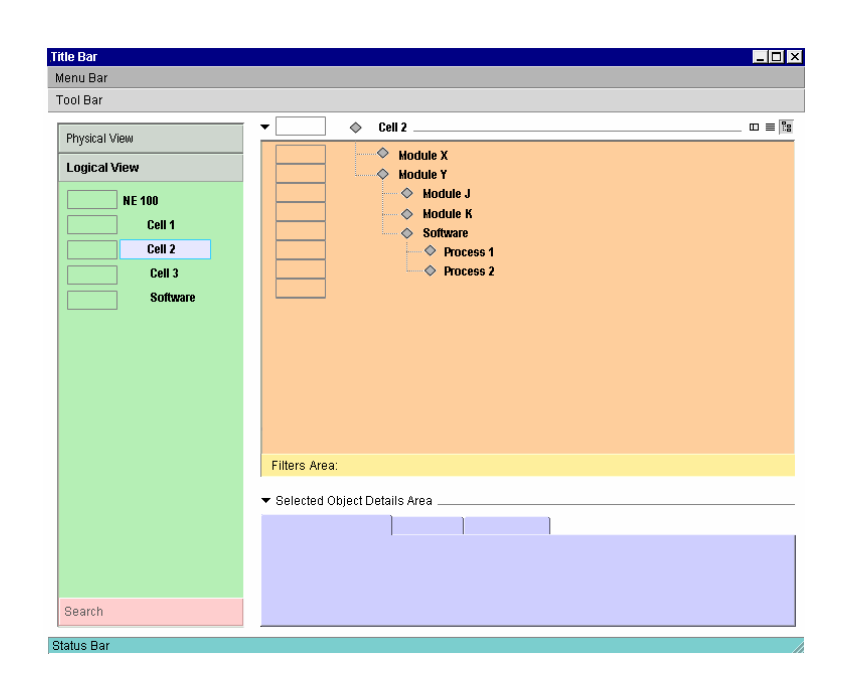

**Figure 8-13/Z.372 – Vue logique – Représentation de type relationnel (arborescence)** 

#### **8.1.7 Zone des détails**

(O) Cette zone est obligatoire si tous les attributs requis de l'objet ne peuvent pas être présentés dans la zone des résultats d'extraction.

(F) Cette zone est facultative si tous les attributs requis peuvent effectivement être affichés dans la zone des résultats d'extraction.

(O) En cas de sélection d'une composante dans la zone d'examen, des informations complémentaires le concernant spécifiquement sont affichées dans la zone des détails. Dans le cas contraire, les détails affichés portent sur l'objet de base représenté dans la zone d'examen et souligné dans l'arborescence de la zone de navigation.

(O) Les détails se rapportent aux objets sélectionnés dans la représentation graphique, à liste ou relationnel.

(F) Outre les informations détaillées d'ordre général ou décrivant de façon synthétique un dérangement, la zone des détails peut également comprendre des fonctions propres à la technique considérée, relatives par exemple à l'affichage des détails de protection/mise en réserve, la connectivité, la navigation (port à port) latérale à partir d'une composante sélectionnée, les panneaux de dérivation ou la navigation logique/physique.

#### **8.1.7.1 (F) Affichage configurable par l'utilisateur de la zone des détails**

Plusieurs types de panneaux de détails peuvent être proposés, suivant deux grandes stratégies: utilisation d'un mécanisme de sélection de panneau "type de détails" ou utilisation d'une "fonction d'arrachage" partiel.

#### **(F) Sélection d'un panneau de détails**

L'utilisateur a la possibilité de "charger" et de faire apparaître uniquement les panneaux de détails qui l'intéressent.

(O) Il peut s'agir de panneaux à onglet ou de panneaux visualisables un à un à l'aide d'un sélecteur à défilement.

| Menu Bar<br>Tool Bar |                                     |                  |              |                  |                      |            |                   |                 |                |                     |                           |
|----------------------|-------------------------------------|------------------|--------------|------------------|----------------------|------------|-------------------|-----------------|----------------|---------------------|---------------------------|
|                      | $\blacktriangledown$ Shelf 4 $\Box$ |                  |              |                  |                      |            |                   |                 |                |                     | $\overline{m} \equiv ?_3$ |
| <b>Physical View</b> |                                     |                  |              |                  |                      |            |                   |                 | $\overline{z}$ |                     |                           |
| <b>NE 100</b>        |                                     | $\mathbf{0}$     | $\mathbf{1}$ | $\overline{2}$   | $\mathfrak{z}$       | $\sqrt{4}$ | $\sqrt{5}$        | 6               |                | $\hat{\mathcal{S}}$ |                           |
| Bay 2                |                                     | U                | О            | O                | O                    |            | O                 |                 |                |                     |                           |
| Shelf 4              |                                     |                  | ∩            | $\bullet$        | $\bullet$            |            | 0                 | Ο               |                | $\bullet$           |                           |
| Card 7               |                                     |                  |              |                  |                      |            |                   | Ш               | Ш              | Ш                   |                           |
| Port 5               |                                     |                  | 0            | 0                | О                    |            |                   | $\frac{0}{0}$   | $\frac{0}{0}$  |                     |                           |
|                      |                                     |                  |              |                  |                      |            |                   |                 |                | □                   |                           |
|                      |                                     |                  |              |                  | □                    |            |                   | Ŏ<br>O          | 0000           |                     |                           |
|                      |                                     |                  |              |                  | $\Box$               |            |                   | Ō               |                | $\Box$<br>$\Box$    |                           |
|                      |                                     |                  |              |                  |                      |            |                   |                 |                |                     |                           |
|                      |                                     |                  |              |                  |                      |            |                   |                 |                |                     |                           |
|                      |                                     | $\mathbf{0}$     | $\mathbf{1}$ | $\overline{2}$   | $\ddot{\mathcal{S}}$ | $\ddot{4}$ | 5                 | $6\overline{6}$ | T              | $\hat{z}$           |                           |
|                      | $\overline{\mathbf{A}}$             |                  |              |                  |                      |            |                   |                 |                |                     |                           |
|                      | Show:                               | $\Box$ LEDs      | $\mathbf{1}$ |                  | Secondary States     |            | $\Box$ Alarm Info |                 | г              | Acknowledged        |                           |
|                      | ▼ Selected Object Details Area      |                  |              |                  |                      |            |                   |                 |                |                     |                           |
|                      |                                     | <b>Details A</b> |              | <b>Details B</b> |                      |            |                   |                 |                |                     |                           |
|                      |                                     |                  |              |                  |                      |            |                   |                 |                |                     |                           |
|                      |                                     |                  |              |                  |                      |            |                   |                 |                |                     |                           |
| Logical View         |                                     |                  |              |                  |                      |            |                   |                 |                |                     |                           |
| Search               |                                     |                  |              |                  |                      |            |                   |                 |                |                     |                           |

**Figure 8-14/Z.372 – Panneaux de détails à onglet** 

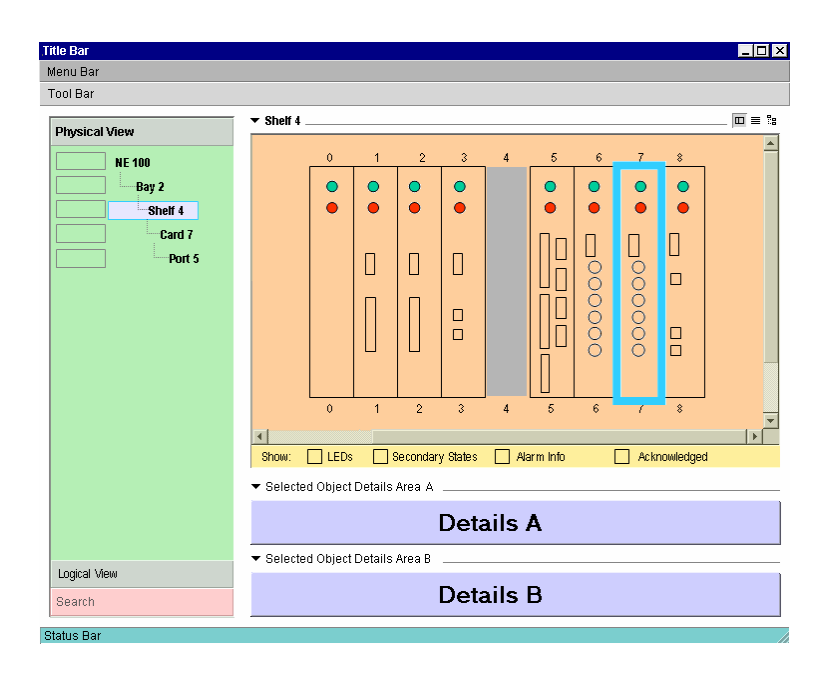

**Figure 8-15/Z.372 – Affichage simultané de plusieurs panneaux de détails** 

#### **8.1.7.2 (F) Fenêtre de détails flottante**

L'utilisateur peut aussi afficher les panneaux un à un ou détacher un panneau qui s'affichera dans une fenêtre de détails flottante.

(O) Chaque panneau "détaché" apparaît dans une fenêtre flottante.

(O) Il n'y a qu'une seule fenêtre de détails flottante par instance de gestionnaire NCM: on limite ainsi au minimum la prolifération des fenêtres et l'utilisateur peut utiliser pleinement les zones d'examen et de détails. Les détails apparaissant dans la fenêtre flottante sont toujours déterminés par la sélection faite dans la zone d'examen. Les panneaux flottants peuvent à tout moment être rattachés à la zone de détails principale, fermés ou supprimés.

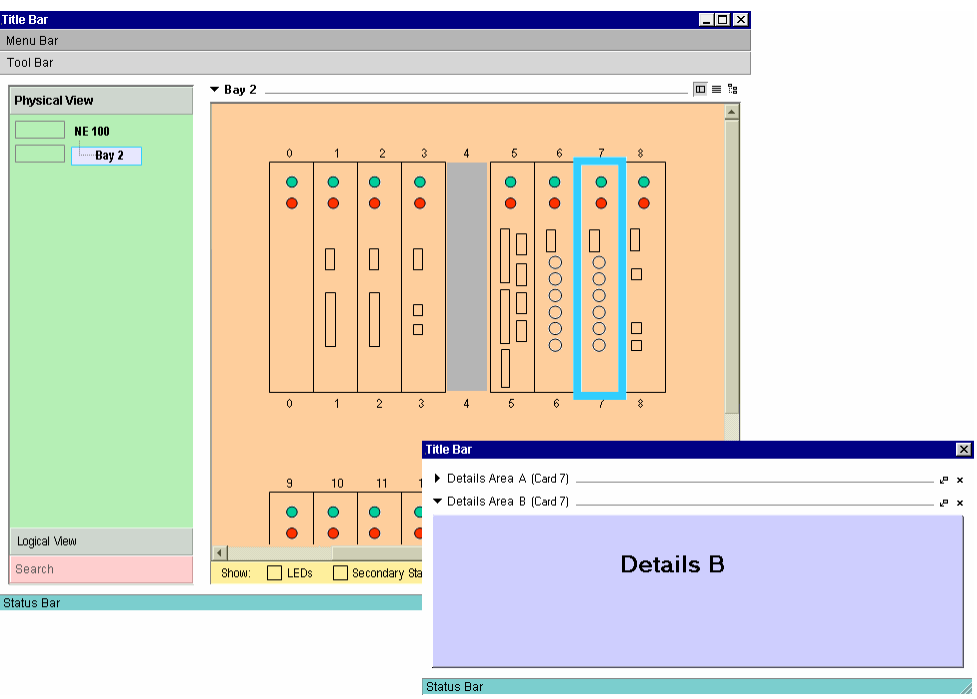

**Figure 8-16/Z.372 – Fenêtre de détails flottante** 

#### **8.2 Autres exemples de modèle**

On trouvera dans le présent paragraphe un certain nombre d'autres exemples de modèles qui indiquent divers modes d'utilisation du schéma. Ces exemples n'ont aucun caractère contraignant et ne servent qu'à montrer la façon d'appliquer le schéma à des tâches différentes.

Le premier exemple porte sur une liste d'alarmes, d'avertissements et d'autres messages qui peuvent être classés, filtrés et mis à jour. Cette liste permet aux utilisateurs chargés de la maintenance d'être avertis des problèmes et aux gestionnaires de prendre connaissance des difficultés majeures.

| <b>Alarm Manager</b>                                                  |                                                           |                                  |                 |                                      |                       |  |  |  |  |  |
|-----------------------------------------------------------------------|-----------------------------------------------------------|----------------------------------|-----------------|--------------------------------------|-----------------------|--|--|--|--|--|
| File View Actions                                                     | Help                                                      |                                  |                 |                                      |                       |  |  |  |  |  |
| <b>Baw Alarm List.</b>                                                |                                                           |                                  |                 |                                      |                       |  |  |  |  |  |
| NE Name                                                               | Type                                                      | Reason                           | Severity        | Time $\sqrt{ }$                      | <b>Trouble Ticket</b> |  |  |  |  |  |
| Parkdale TN02<br>Fac<br>Line FERF<br>02 Feb 2000 14:36:48<br>CRITICAL |                                                           |                                  |                 |                                      |                       |  |  |  |  |  |
| Parksale TN04                                                         | Eap                                                       | Protection Switch                | CRTICIAL        | 02 Feb 2000 14:36:33                 |                       |  |  |  |  |  |
| Thurston TN02                                                         | Protection Switch<br>02 Feb 2000 14:36:23<br>Eap<br>minor |                                  |                 |                                      |                       |  |  |  |  |  |
| <b>Bank TN08</b>                                                      | Fac                                                       | <b>Line FERF</b>                 | <b>MAJOR</b>    | 02 Feb 2000 14:35:19                 |                       |  |  |  |  |  |
| Bank TN07                                                             | Fac                                                       | Line FERF                        | MAJOR           | 02 Feb 2000 14:34:54                 |                       |  |  |  |  |  |
| Parkdale 01                                                           | Comm                                                      | LCD                              | CRITICAL        | 02 Feb 2000 14:33:34                 |                       |  |  |  |  |  |
| Clarence 01                                                           | Comm                                                      | <b>FX AIS</b>                    | <b>MAJOR</b>    | 02 Feb 2000 14:32:54                 | Timed Out             |  |  |  |  |  |
| Bullock 33                                                            | Env                                                       | InSv-IsTb                        | CRITICAL        | 02 Feb 2000 14:32:44                 | TT253T87K             |  |  |  |  |  |
| Ferndale 37                                                           | Eap                                                       | Carrier Local Alarm              | minor           | 02 Feb 2000 14:32:34                 |                       |  |  |  |  |  |
| <b>Rockhurst</b>                                                      | Conn                                                      | Link Down                        | <b>MAJOR</b>    | 02 Feb 2000 14:31:54                 | <b>TT258K54B</b>      |  |  |  |  |  |
| St. Andrew                                                            | Conn                                                      | Partitioned Port                 | CRITICAL        | 02 Feb 2000 14:31:11                 | <b>Request Sent</b>   |  |  |  |  |  |
| Bank TN07                                                             | Fac                                                       | Line FERF                        | <b>MAJOR</b>    | 02 Feb 2000 14:34:54                 |                       |  |  |  |  |  |
| Parkdale 01                                                           | Comm                                                      | LCD                              | CRITICAL        | 02 Feb 2000 14:33:34                 |                       |  |  |  |  |  |
| Clarence 01                                                           | Comm                                                      | FX AIS                           | <b>MAJOR</b>    | 02 Feb 2000 14:32:54                 | Timed Out             |  |  |  |  |  |
| Bullock 33                                                            | Env                                                       | InSv-IsTb                        | CRITICAL        | 02 Feb 2000 14:32:44                 | TT253T87K             |  |  |  |  |  |
| Ferndale 37                                                           | Eap                                                       | Carrier Local Alarm              | minor           | 02 Feb 2000 14:32:34                 |                       |  |  |  |  |  |
| Rockhurst.                                                            |                                                           | ConnLink Down                    | MA IOR          | 02 Feb 2000 14:31:54                 | TT968K64R             |  |  |  |  |  |
| Show alarms: 区 Critical 区 Maior                                       |                                                           | $\nabla$ minor<br>$\Box$ warning |                 | <b>▽</b> Show Acknowledged           | Advanced Filters      |  |  |  |  |  |
| 292 C<br>New alarms:                                                  |                                                           | 157M<br>181 m<br>164 w           |                 |                                      |                       |  |  |  |  |  |
| 812 alarms loaded at: 02 Feb 2000 14:36:55                            |                                                           |                                  |                 | Auto-refresh list                    | Refresh List          |  |  |  |  |  |
|                                                                       |                                                           |                                  |                 |                                      |                       |  |  |  |  |  |
| Alarm Details                                                         |                                                           |                                  |                 |                                      |                       |  |  |  |  |  |
|                                                                       |                                                           |                                  |                 |                                      |                       |  |  |  |  |  |
| Alarm:<br>4                                                           |                                                           |                                  |                 | Reason: Line far end receive failure |                       |  |  |  |  |  |
| <b>Facilities</b><br>Class:<br>Unit:<br>OC1G2s                        |                                                           |                                  |                 |                                      |                       |  |  |  |  |  |
| Location:<br>Frame                                                    |                                                           |                                  |                 |                                      |                       |  |  |  |  |  |
| Shelf:<br>$\mathfrak{p}$                                              |                                                           |                                  |                 |                                      |                       |  |  |  |  |  |
| Slot:<br>s                                                            |                                                           |                                  |                 |                                      |                       |  |  |  |  |  |
| CLFI:                                                                 |                                                           | 12343425654678900864543456945322 | Acknowledged by | User:                                |                       |  |  |  |  |  |
|                                                                       |                                                           |                                  |                 | Node ID:                             |                       |  |  |  |  |  |
|                                                                       |                                                           |                                  |                 | Time:                                |                       |  |  |  |  |  |
|                                                                       |                                                           |                                  |                 |                                      |                       |  |  |  |  |  |
|                                                                       |                                                           |                                  |                 |                                      |                       |  |  |  |  |  |

**Figure 8-17/Z.372 – Exemple de fenêtre de gestion des alarmes, avec affichage de la zone des détails** 

On voit sur la Figure 8-18 que lorsque l'affichage de la zone des détails est supprimé, il y a plus de place à l'écran pour l'affichage de la liste et que par conséquent le nombre de lignes visibles augmente.

| Parkdale TN02<br>Line FERF<br>Fac<br>02 Feb 2000 14:36:48<br>CRITICAL<br>Parkdale TN04<br>Egp<br>Protection Switch<br>CRTICIAL<br>02 Feb 2000 14:36:33<br>Thurston TN02<br>Protection Switch<br>02 Feb 2000 14:36:23<br>Eap<br>minor<br><b>Bank TN08</b><br><b>Line FERF</b><br><b>MAJOR</b><br>02 Feb 2000 14:35:19<br>Fac<br>Bank TN07<br>Line FERF<br>Fac<br>02 Feb 2000 14:34:54<br><b>MAJOR</b><br>Parkdale 01<br>Comm<br>LCD<br><b>CRITICAL</b><br>02 Feb 2000 14:33:34<br><b>RX AIS</b><br>Clarence 01<br>Comm<br>02 Feb 2000 14:32:54<br>Timed Out<br><b>MAJOR</b><br>Bullock 33<br>Erw<br>InSv-IsTb<br>02 Feb 2000 14:32:44<br>TT253T87K<br>CRITICAL.<br>Femdale 37<br>Carrier Local Alarm<br>Eap<br>02 Feb 2000 14:32:34<br>minor<br><b>Bockhurst</b><br>Link Down<br>TT258K54B<br>Conn<br>02 Feb 2000 14:31:54<br><b>MAJOR</b><br>St. Andrew<br>Partitioned Port<br>Conn<br>02 Feb 2000 14:31:11<br><b>Request Sent</b><br>CRITICAL<br>Bank TN07<br>Line FERF<br>Fac<br>02 Feb 2000 14:34:54<br><b>MAJOR</b><br>Parkdale 01<br>Comm<br>LCD<br>02 Feb 2000 14:33:34<br>CRITICAL<br><b>FX AIS</b><br>Clarence 01<br>Timed Out<br>Comm<br><b>MAJOR</b><br>02 Feb 2000 14:32:54<br>Bullock 33<br>TT253T87K<br>Env<br>InSv-IsTb<br>02 Feb 2000 14:32:44<br>CRITICAL<br>Femdale 37<br>Carrier Local Alarm<br>02 Feb 2000 14:32:34<br>Eap<br>minor<br>Rockhurst<br>Link Down<br>02 Feb 2000 14:31:54<br><b>TT258K54B</b><br>Conn<br><b>MAJOR</b><br>St. Andrew<br>Conn<br>Partitioned Port<br>CRITICAL<br>02 Feb 2000 14:31:11<br><b>Request Sent</b><br>Bank TN07<br>Line FERF<br>Fac.<br>02 Feb 2000 14:34:54<br>MAJOR<br>Parkdale 01<br>LCD<br>Comm<br>02 Feb 2000 14:33:34<br>CRITICAL<br>FX AIS<br>Timed Out<br>Clarence 01<br>Comm<br>02 Feb 2000 14:32:54<br><b>MAJOR</b><br>Bullock 33<br>Env<br>InSv-IsTb<br>TT253T87K<br>CRITICAL<br>02 Feb 2000 14:32:44<br>Ferndale 37<br>Carrier Local Alarm<br>02 Feb 2000 14:32:34<br>Eap.<br>minor<br><b>Rockhurst</b><br>Link Down<br>Conn<br>02 Feb 2000 14:31:54<br>TT258K54B<br><b>MAJOR</b><br>St. Andrew<br>Partitioned Port<br>Conn<br>02 Feb 2000 14:31:11<br>Request Sent<br>CRITICAL<br>Bank TN07<br>Line FERF<br>02 Feb 2000 14:34:54<br>Fac<br>MAJOR<br>Show alarms: V Critical<br>$\nabla$ Mapr<br>$\triangledown$ minor<br>$\Box$ warning<br>Show Acknowledged | New alarms:<br>292 C<br>157M<br>181 m<br>$1.001 \times 10$ | NE Name | Type | Reason | Severity | Time + | <b>Trouble Ticket</b> |
|----------------------------------------------------------------------------------------------------|------------------------------------------------------------|---------|------|--------|----------|--------|-----------------------|
|                                                                                                    |                                                            |         |      |        |          |        |                       |
|                                                                                                    |                                                            |         |      |        |          |        |                       |
|                                                                                                    |                                                            |         |      |        |          |        |                       |
|                                                                                                    |                                                            |         |      |        |          |        |                       |
|                                                                                                    |                                                            |         |      |        |          |        |                       |
|                                                                                                    |                                                            |         |      |        |          |        |                       |
|                                                                                                    |                                                            |         |      |        |          |        |                       |
|                                                                                                    |                                                            |         |      |        |          |        |                       |
|                                                                                                    |                                                            |         |      |        |          |        |                       |
|                                                                                                    |                                                            |         |      |        |          |        |                       |
|                                                                                                    |                                                            |         |      |        |          |        |                       |
|                                                                                                    |                                                            |         |      |        |          |        |                       |
|                                                                                                    |                                                            |         |      |        |          |        |                       |
|                                                                                                    |                                                            |         |      |        |          |        |                       |
|                                                                                                    |                                                            |         |      |        |          |        |                       |
|                                                                                                    |                                                            |         |      |        |          |        |                       |
|                                                                                                    |                                                            |         |      |        |          |        |                       |
|                                                                                                    |                                                            |         |      |        |          |        |                       |
|                                                                                                    |                                                            |         |      |        |          |        |                       |
|                                                                                                    |                                                            |         |      |        |          |        |                       |
|                                                                                                    |                                                            |         |      |        |          |        |                       |
|                                                                                                    |                                                            |         |      |        |          |        |                       |
|                                                                                                    |                                                            |         |      |        |          |        |                       |
|                                                                                                    |                                                            |         |      |        |          |        |                       |
|                                                                                                    |                                                            |         |      |        |          |        |                       |
|                                                                                                    |                                                            |         |      |        |          |        |                       |
|                                                                                                    |                                                            |         |      |        |          |        | Advanced Filters      |

**Figure 8-18/Z.372 – Exemple de fenêtre de gestion des alarmes, sans affichage de la zone des détails** 

La vue suivante indique toutes les cartes d'un ou plusieurs châssis d'un élément. Elle peut donner un aperçu d'ensemble de la configuration à des fins de surveillance ou de détection des dérangements et peut servir de point de départ pour les tâches de gestion des dérangements, de configuration et de gestion de la performance.

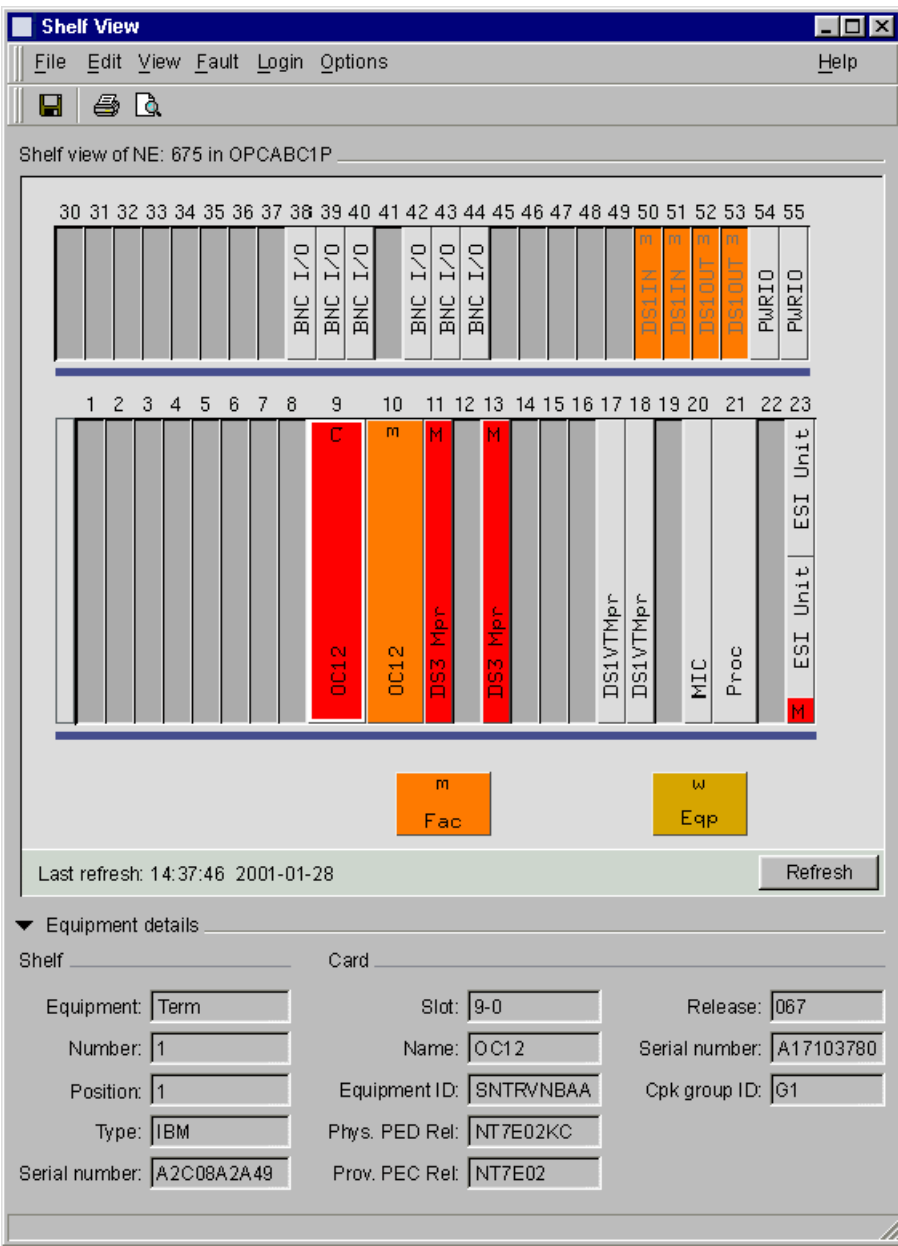

**Figure 8-19/Z.372 – Exemple de vue de châssis (système Windows)** 

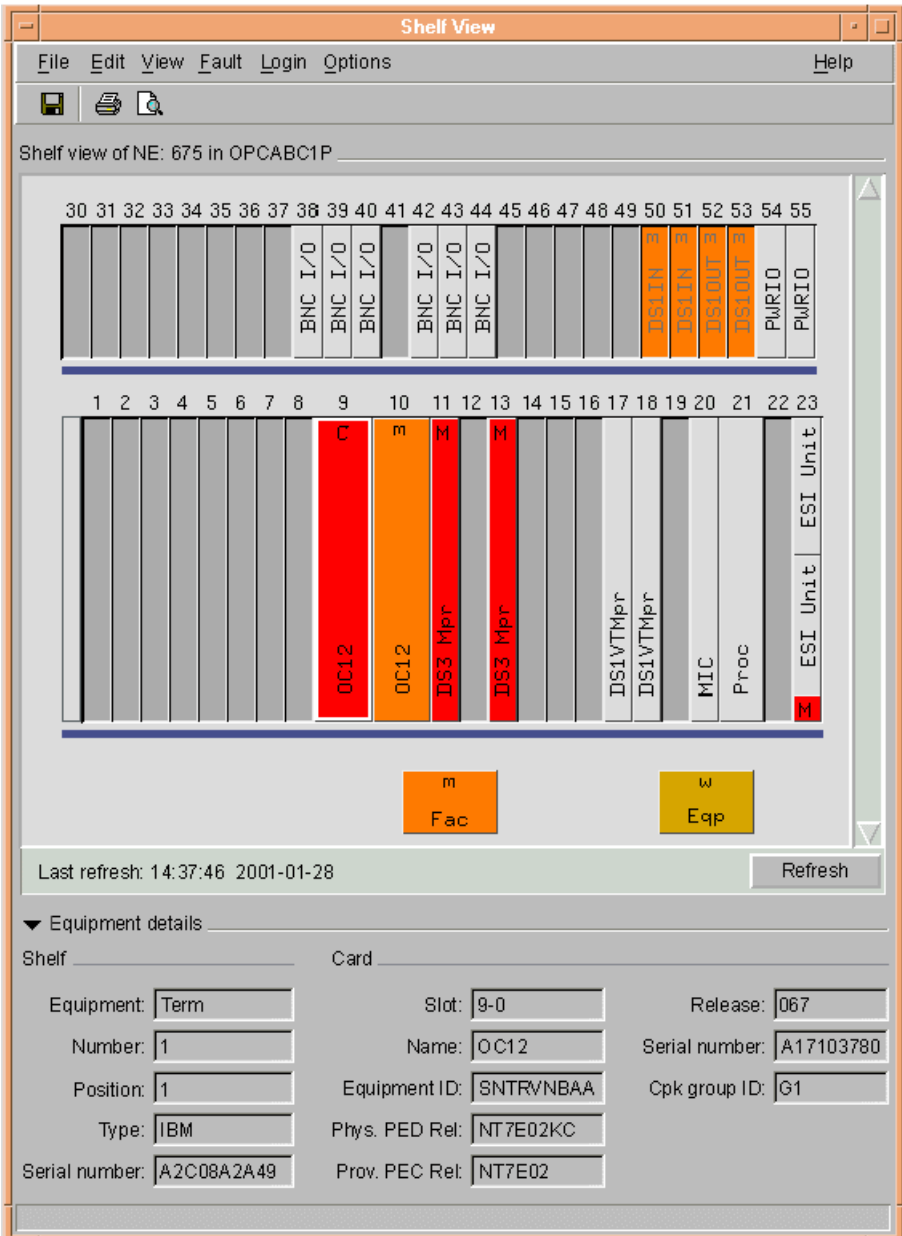

**Figure 8-20/Z.372 – Exemple de vue de châssis (système UNIX)** 

La gestion de la performance comprend des fonctions permettant d'évaluer et de rendre compte du comportement d'un équipement et de l'efficacité du réseau ou d'un élément de réseau. Elle fournit des statistiques permettant de surveiller, d'évaluer et de corriger le comportement du réseau.

| <b>Performance statistics</b>                          |                           |                              |                                                |        |       |             |                                  |       |                                 |       |           |          | $\Box$ olx |
|--------------------------------------------------------|---------------------------|------------------------------|------------------------------------------------|--------|-------|-------------|----------------------------------|-------|---------------------------------|-------|-----------|----------|------------|
| View Options<br>File                                   |                           |                              |                                                |        |       |             |                                  |       |                                 |       |           |          | Help       |
| 6<br>Q<br>в                                            |                           |                              |                                                |        |       |             |                                  |       |                                 |       |           |          |            |
|                                                        |                           |                              |                                                |        |       |             |                                  |       |                                 |       |           |          |            |
| Retrieval criteria for NE: 2479 Chamberlaine Mux       |                           |                              |                                                |        |       |             |                                  |       |                                 |       |           |          |            |
| Facility                                               | Data quality              |                              | Protection switching                           |        | -     | Time period |                                  |       |                                 |       |           | Retrieve |            |
| OC12<br>▼<br>Type:                                     | <b>⊽</b> €                | $\nabla$ BES                 | $\nabla$ Auto request                          |        |       |             | Starting: 01 Mar 2002 11:00:00   |       |                                 |       |           |          |            |
| CPG:<br>All                                            | п<br>ES                   | $\Box$ BSES                  | Auto comp                                      |        |       |             | Ending: 01 Mar 2002 13:45:00   = |       |                                 |       |           |          |            |
|                                                        | SES<br>n<br>$\nabla$ AISS | $\Gamma$ BCV<br><b>IZ FC</b> | Auto switching [sec.]<br>$\nabla$ User request |        |       |             |                                  |       |                                 |       |           |          |            |
| ▼<br>Line<br>Layer:                                    | $\Gamma$ SEFS             | $\Gamma$ SAS                 | □ User comp                                    |        |       | Output -    | m.<br>G To screen                |       | Present info<br>G In a new list |       |           |          |            |
| Bx<br>Direction:                                       | $\nabla$ UAS              |                              | V User switching (sec.)                        |        |       | C To file   |                                  |       | C Add to current list           |       |           |          |            |
|                                                        |                           |                              |                                                |        |       |             |                                  |       |                                 |       |           |          |            |
| Performance statistics list                            |                           |                              |                                                |        |       |             |                                  |       |                                 |       |           |          |            |
| Network element +<br>Unit                              | Layer                     | Direction   Data quality     | 11.00                                          | 11:15  | 11:30 | 12:00       | 12:15                            | 12:30 | 12:45                           | 13:00 | 13:15     | 13:30    |            |
|                                                        |                           |                              | 11:15                                          | 11:30  | 11:45 | 12:15       | 12:30                            | 12:45 | 13.00                           | 13:15 | 13:30     | 13:45    |            |
| 2478 Adelaide<br>DS1 0121<br>2478 Adelaide<br>DS1 0121 | Line<br>Line              | Rx<br>CV<br>ES<br>Rx         | 900                                            | 900    | 900   | 900         | 760                              | 900   | 900                             | 900   | ÷.<br>900 | 900      |            |
| 2478 Adelaide<br>DS1 0121                              | Line                      | Rx<br><b>SES</b>             | 900                                            | 900    | 900   | 900         | 760                              | 900   | 900                             | 900   | 900       | 900      |            |
| 2478 Adelaide<br>DS1 012 2                             | Line                      | <b>R</b> x<br>CV             | $\alpha$                                       | $\sim$ | ×.    | ×.          | ×.                               | ٠     | $\sim$                          | ×.    | ٠         | ×,       |            |
| DS1 012 2<br>2478 Adelaide                             | Line                      | ES<br><b>Rx</b>              | 900                                            | 900    | 900   | 900         | 837                              | 900   | 900                             | 900   | 1573      | 2343     |            |
| DS1 0122<br>2478 Adelaide                              | Line                      | SES<br><b>Rx</b>             | 900                                            | 900    | 900   | 900         | 837                              | 900   | 900                             | 900   | 1573      | 2332     |            |
| DS1 0123<br>2478 Adelaide                              | Line                      | CV<br>Rx                     | 900                                            | 900    | 900   | 900         | 795                              | 900   | 900                             | 900   | 1573      | 2349     |            |
| DS1 0123<br>2478 Adelaide                              | Line                      | ES<br>Rx                     | 900                                            | 900    | 900   | 900         | 795                              | 900   | 900                             | 900   | 900       | 900      |            |
| DS1 0123<br>2478 Adelaide                              | Line                      | SES<br><b>R</b> x            | 900                                            | 900    | 900   | 900         | 795                              | 900   | 900                             | 900   | 900       | 900      |            |
|                                                        |                           |                              |                                                |        |       |             |                                  |       |                                 |       |           |          |            |
| $6.15$ minutes<br>C Daily<br>Show:                     |                           |                              |                                                |        |       |             |                                  |       |                                 |       |           | Graph    |            |
|                                                        |                           |                              |                                                |        |       |             |                                  |       |                                 |       |           |          |            |
|                                                        |                           |                              |                                                |        |       |             |                                  |       |                                 |       |           |          |            |

**Figure 8-21/Z.372 – Exemple de statistiques de performance (système Windows)** 

|                                                  |                                        | <b>Performance statistics</b>                          |                                          |                                                                      |                                    |
|--------------------------------------------------|----------------------------------------|--------------------------------------------------------|------------------------------------------|----------------------------------------------------------------------|------------------------------------|
| View Options<br>File                             |                                        |                                                        |                                          |                                                                      | Help                               |
| G<br>Q<br>в                                      |                                        |                                                        |                                          |                                                                      |                                    |
|                                                  |                                        |                                                        |                                          |                                                                      |                                    |
| Retrieval criteria for NE: 2479 Chamberlaine Mux |                                        |                                                        |                                          |                                                                      |                                    |
| Facility                                         | Data quality                           | Protection switching                                   | Time period                              |                                                                      | Retrieve                           |
| <b>OC12</b><br>V<br>Tupe:                        | $\alpha$<br><b>BES</b>                 | Auto request                                           |                                          | Starting: 01 Mar 2002 11:00:00                                       |                                    |
| All<br><b>CPG</b><br>V                           | ES<br><b>BSES</b><br>SES<br><b>BCV</b> | Auto comp<br>Auto switching (sec.)                     | Ending:                                  | 01 Mar 2002 13:45:00                                                 |                                    |
|                                                  | <b>M</b> AISS<br>图 FC                  | User request                                           | Output                                   | Present info                                                         |                                    |
| $\triangledown$<br>Line<br>Layer:                | <b>SEFS</b><br>SAS<br>ш                | User comp                                              | + To screen                              | + In a new list                                                      |                                    |
| <b>Rx</b><br>Direction:<br>V                     | <b>LIAS</b><br>ш                       | User switching (sec.)                                  | To file<br>∼                             | Add to current list<br>a                                             |                                    |
|                                                  |                                        |                                                        |                                          |                                                                      |                                    |
| Performance statistics list                      |                                        |                                                        |                                          |                                                                      |                                    |
| Network element +<br>Unit                        | <b>Direction</b><br>Layer              | 11:00<br>11:15<br>Data quality<br>11:15<br>11:30       | 11:30<br>12:00<br>$11-45$<br>$12 - 15$   | 12:15<br>12:30<br>12:45<br>13.00<br>12:45<br>12:30<br>13:00<br>13:15 | 13:15<br>13:30<br>13:30<br>13:45   |
| DS1 0121<br>2478 Adelaide                        | Line<br><b>Rx</b><br>CV                | ×.<br>a.                                               | ×.<br>×.                                 | ٠<br>٠.                                                              | m.<br>o.                           |
| DS1 0121<br>2478 Adelaide                        | <b>ES</b><br>Line<br>Rx                | 900<br>900                                             | 900<br>900                               | 760<br>900<br>900<br>900                                             | 900<br>900                         |
| DS1 0121<br>2478 Adelaide                        | <b>SES</b><br>Line<br>Rx               | 900<br>900                                             | 900<br>900                               | 760<br>900<br>900<br>900                                             | 900<br>900                         |
| DS1 0122<br>2478 Adelaide                        | Line<br>Rx<br>CV                       | ٠<br>۰.                                                | $\overline{\phantom{a}}$<br>×.<br>$\sim$ | ÷<br>٠<br>۰                                                          | $\sim$<br>$\overline{\phantom{a}}$ |
| DS1 0122<br>2478 Adelaide                        | ES<br>Rx<br>Line                       | 900<br>900                                             | 900<br>900                               | 837<br>900<br>900<br>900                                             | 1573<br>2343                       |
| DS1 0122<br>2478 Adelaide                        | SES<br>Line<br>Rx                      | 900<br>900                                             | 900<br>900                               | 837<br>900<br>900<br>900                                             | 1573<br>2332                       |
| DS1 0123<br>2478 Adelaide                        | CV<br>Line<br><b>Rx</b>                | 900<br>900                                             | 900<br>900                               | 795<br>900<br>900<br>900                                             | 2349<br>1573                       |
| DS1 0123<br>2478 Adelaide                        | ES<br>Line<br>Rx                       | 900<br>900                                             | 900<br>900                               | 795<br>900<br>900<br>900                                             | 900<br>900                         |
| 2478 Adelaide<br>DS1 0123                        | SES<br>Line<br>Rx                      | 900<br>900                                             | 900<br>900                               | 795<br>900<br>900<br>900                                             | 900<br>900                         |
|                                                  |                                        |                                                        |                                          |                                                                      |                                    |
| $\div$ 15 minutes<br>Show:<br>Daily<br>w         |                                        |                                                        |                                          |                                                                      | Graph                              |
| 11 alarms retrieved on 02 Feb 2002 14:36:48.     |                                        | Auto-refresh ON (next refresh on 02 Feb 2002 14:46:48) |                                          |                                                                      |                                    |

**Figure 8-22/Z.372 – Exemple de statistiques de performance (système UNIX)** 

#### **BIBLIOGRAPHIE**

- [B1] ISO 9241-1:1997, *Exigences ergonomiques pour le travail de bureaux avec terminaux à écran de visualisation (TEV) – Partie 1: introduction générale*.
- [B2] ETSI EG 201 024 V1.1.1 (1997), *Human Factors (HF); User interface design principles for the Telecommunications Management Network (TMN) applicable to the "G" Interface*.
- [B3] SONET Interoperability Forum, SIF-007-1996, *Design Principles for the development of OAM Graphical User Interfaces*.
- [B4] Recommandation UIT-T M.3020 (2000), *Méthodologie pour la spécification des interfaces du réseau de gestion des télécommunications*.
- [B5] Recommandation UIT-T M.3200 (1997), *Services de gestion du réseau de gestion des télécommunications et domaines gérés des télécommunications: aperçu général*.
- [B6] Recommandation UIT-T M.3300 (1998), *Prescriptions pour l'interface F du réseau de gestion des télécommunications*.
- [B7] Recommandation UIT-T M.3400 (2000), *Fonctions de gestion du réseau de gestion des télécommunications*.
- [B8] Recommandations UIT-T de la série M.3208.x, *Services de gestion RGT pour réseaux à circuits spécialisés et circuits reconfigurables*.
- [B9] Recommandations UIT-T de la série X.700, *Normes de gestion OSI*.
- [B10] T1M1.5 T1.200 Series, *TMN Architecture, Models, Functions and Protocols*.
- [B11] Recommandation UIT-T E.134 (1993), *Ergonomie des terminaux publics: procédures générales d'exploitation*.
- [B12] Recommandation UIT-T E.135 (1995), *Ergonomie des terminaux de télécommunication publics pour les déficients physiques*.
- [B13] *Special Issue on Patterns and Pattern Languages*, Vol. 39, n° 10, Octobre 1996.

# **SÉRIES DES RECOMMANDATIONS UIT-T**

- Série A Organisation du travail de l'UIT-T
- Série D Principes généraux de tarification
- Série E Exploitation générale du réseau, service téléphonique, exploitation des services et facteurs humains
- Série F Services de télécommunication non téléphoniques
- Série G Systèmes et supports de transmission, systèmes et réseaux numériques
- Série H Systèmes audiovisuels et multimédias
- Série I Réseau numérique à intégration de services
- Série J Réseaux câblés et transmission des signaux radiophoniques, télévisuels et autres signaux multimédias
- Série K Protection contre les perturbations
- Série L Construction, installation et protection des câbles et autres éléments des installations extérieures
- Série M Gestion des télécommunications y compris le RGT et maintenance des réseaux
- Série N Maintenance: circuits internationaux de transmission radiophonique et télévisuelle
- Série O Spécifications des appareils de mesure
- Série P Qualité de transmission téléphonique, installations téléphoniques et réseaux locaux
- Série Q Commutation et signalisation
- Série R Transmission télégraphique
- Série S Equipements terminaux de télégraphie
- Série T Terminaux des services télématiques
- Série U Commutation télégraphique
- Série V Communications de données sur le réseau téléphonique
- Série X Réseaux de données, communication entre systèmes ouverts et sécurité
- Série Y Infrastructure mondiale de l'information, protocole Internet et réseaux de nouvelle génération
- **Série Z Langages et aspects généraux logiciels des systèmes de télécommunication**